# **Modelo 3-3-1 con neutrinos derechos, implementado en SARAH y SPheno**

A. Tapia<sup>*a*</sup>, and R. Benavides<sup>*b*</sup>

<sup>a</sup>*Universidad de Medell´ın, Carrera 87 N*<sup>o</sup> *30 - 65, Medell´ın, Colombia.* <sup>b</sup>Instituto Tecnológico Metropolitano, Calle 73 N° 76 A-354, Vía el Volador, Medellín Colombia.

Received 6 August 2020; accepted 4 September 2020

En este trabajo se presenta por primera vez la implementación del modelo 3-3-1 con neutrinos derechos sin cargas eléctricas exóticas en el paquete SARAH del programa MATHEMATICA y se muestra cómo reproduce de manera correcta los resultados analíticos del modelo. Como prueba de ello, se presentan las matrices de masa para los sectores de quarks donde se ha usado un sector de Higgs con tres tripletes escalares. Luego, usando el programa SPheno, se realiza un análisis numérico de las salidas analíticas obtenidas con SARAH con el objetivo de determinar si el modelo con tres tripletes genera los valores de masas de todos los quarks adecuadamente al compararlos con los aceptados en la literatura. Esta implementación se presenta de manera didáctica y accesible a estudiantes interesados en este campo de la física.

*Descriptores:* Modelo 3-3-1; SARAH; SPheno.

In this work, for the first time, the implementation of the 3-3-1 model with right-handed neutrinos without exotic electric charges in the SARAH package of MATHEMATICA is presented, and it shows how it correctly reproduces the analytical results of the model.As proof of this, we present the mass matrices for the quark sectors, where a Higgs sector with three scalar triplets has been used. Then, using the SPheno program, a numerical analysis of the analytical outputs obtained with SARAH is performed; this with the objective of determining if the model with three triplets generates the mass values of all quarks adequately when comparing them with those accepted in the literature. This implementation is presented in a didactic and accessible way to students who are interested in this field of physics.

*Keywords:* 3-3-1 model; SARAH; SPheno.

PACS: 98.80 Cq; 03.70 +k; 12.20 -m; 29.50 +v

DOI: https://doi.org/10.31349/RevMexFisE.18.107

# **1. Introduccion´**

Se conoce que el Modelo Estándar (ME) de la física de partículas no puede ser una teoría definitiva, por lo tanto se buscan modelos que expliquen algunos de los topicos que el ´ ME no puede explicar, siempre que dichos modelos estén de acuerdo con el ME. Por esta razón lo más simple es ampliar el ME, lo cual se logra aumentando el sector fermiónico, aumentando el sector escalar a más de una representación del Higgs, o ampliando el grupo Gauge local. En este orden de ideas, se presenta el modelo teórico basado en el grupo Gauge local  $SU(3)_c \otimes SU(3)_L \otimes U(1)_X$  (3 – 3 – 1 para acortar)  $[1-6]$ .

Los resultados experimentales en el CERN-LEP realizado en los años 90 concluyen la existencia de al menos tres familias fermionicas. Los modelos 3−3−1 explican de manera natural la razón por el cual número de familias debe ser tres al tratar el álgebra de corrientes y cancelar las anomalías que se presentan en este sector. Lo anterior se logra gracias a que, en estos modelos, las primeras dos familias tienen números cuánticos distintos a la tercera familia.

Las principales características de los modelos  $3 - 3 - 1$ son:

■ En algunos de estos modelos, las anomalías Gauge se cancelan solamente si el número de familias es múltiplo de 3 [5, 7–9] (para garantizar la libertad asintotica ´ de  $SU(3)_c$ ).

- La simetría de Peccei-Quinn puede implementarse fácilmente [10, 11].
- Una familia de quarks tiene números cuánticos distintos, hecho que puede explicar el valor tan grande de la masa del quark top [4, 12].
- El sector escalar posee buenos candidatos a materia oscura [13–15].
- El sector leptonico es capaz de describir algunas ´ propiedades de los neutrinos [16–18].
- La jerarquía en las constantes de acoples de Yukawa puede evitarse al implementar el mecanismo "see-saw" universal [4, 19–22].

Lo anterior genera un gran atractivo para el estudio de estos modelos. Se asume que el grupo gauge electrodébil  $SU(3)_L \otimes U(1)_X \supset SU(2)_L \otimes U(1)_Y$  y que los quarks de quiralidad izquierda son tripletes de color, y los leptones de quiralidad izquierda son singletes de color, los cuales transforman bajo las dos representaciones fundamentales  $(3 y 3^*)$ .

Uno de los sectores básicos de los modelos de la física de partículas es el relacionado con el sector del Higgs responsable de que los campos adquieran masa. En el marco de los modelos 3-3-1 este también debe aumentarse, por ello, se analizará el modelo con tres tripletes escalares presentado en [23].

Por otro lado, se encuentran las herramientas computacionales para obtener de manera más rápida resultados que de otra manera tomaría mucho tiempo resolver o que resultaría imposible hallar. As´ı pues, dicho desarrollo ha contribuido a grandes avances en la ciencia. En este sentido, usaremos el paquete de uso libre SARAH [24, 25], el cual se ejecuta a través del programa MATHEMATICA (producto protegido por Wolfram Research) [26], para analizar uno de los modelos 3-3-1 sin cargas eléctricas exóticas (hemos escogido el modelo conocido como 3-3-1 con neutrinos derechos, descrito más adelante). Adicionalmente, se analizará el modelo usando la salida de SARAH como módulo del programa SPheno [24, 25, 27, 28], con el objetivo de realizar cálculos numéricos a nivel árbol para los quarks del modelo y mostrar si es posible tener un modelo realista o no, con tres tripletes escalares.

El artículo está organizado como sigue. En la Sec. 2 se presenta el modelo 3-3-1 con neutrinos derechos a implementar con tres tripletes escalares. En la Sec. 3 se presenta la implementación del modelo 3-3-1 en SARAH. En la Sec. 4 se muestran las salidas analíticas que se obtienen con SARAH y se comparan con algunos resultados reportados en la literatura científica. En la Sec. 5 se presentan los resultados numéricos generados con SPheno para la salida dada por SARAH y en la Sec. 6 se presentan las conclusiones. Un Apendice ´ al final muestra los archivos creados para lograr una implementación completa en SARAH del modelo 3-3-1 con tres tripletes de Higgs.

## **2. Modelo 3-3-1 con neutrinos derechos**

Los modelos 3-3-1 han sido ampliamente estudiados dentro de la literatura científica. Se trata de modelos libres de anomalías de Gauge, renormalizables, con sector fermiónico, bosónico y escalar aumentado con respecto al Modelo Estándar. Para mayor información, el lector se puede dirigir a [1–6]. En este caso analizaremos uno de los modelos 3-3-1 sin cargas eléctricas exóticas según la clasificación presentada en [23], conocido como modelo 3-3-1 con neutrinos derechos, con tres tripletes escalares. Los campos del modelo son:

### **2.1. Sector fermionico ´**

El sector de quarks del modelo es:  $Q_L^i = (u^i, d^i, D^i)_L \sim$  $(3, 3, 0), i = 1, 2$ , para las primeras dos familias, donde  $D_L^i$  se refieren a dos quarks extras de carga eléctrica  $-1/3$ , mientras que, los números cuánticos entre paréntesis se refieren a las simetrías  $[SU(3)_c, SU(3)_L, U(1)_X], Q_L^3$  =  $(d^3, u^3, U^3)_L \sim (3, 3^*, 1/3)$ , donde  $U_L$  es un quark tipo up extra. Los quarks derechos son  $u_L^{ac} \sim (3^*, 1, -2/3)$ ,  $d_L^{ac} \sim (3^*, 1, 1/3)$  con  $a = 1, 2, 3$  índice de familia,  $D_L^{ic} \sim$  $(\overline{3}^*, 1, 1/3), i = 1, 2$  y  $U_L^c \sim (3^*, 1, -2/3).$ 

El sector leptónico es:  $L_L^l = (l^-, \nu_l^0, \nu_l^{0c})_L \sim$  $(1, 3^*, -1/3)$ , para  $l = e, \mu, \tau$ , para el índice de familia leptónico y los tres singletes  $l_L^+ \sim (1, 1, 1)$  donde  $\nu_l^0$  es el campo asociado al neutrino y  $\nu_l^{\overline{0}c}$  desempeña el rol de neutrino derecho.

#### **2.2. Sector escalar**

En el marco de los modelos  $3 - 3 - 1$  sin cargas eléctricas exoticas. El sector escalar que usaremos consta de tres ´ tripletes escalares como se presenta en la Ref. [23]:

$$
\Phi_1(1,3,1/3) = \begin{pmatrix} \phi_1^+ \\ \phi_1^0 \\ \phi_1^{\prime 0} \end{pmatrix}, \text{ con VEV: } \langle \Phi_1 \rangle = \begin{pmatrix} 0 \\ 0 \\ V \end{pmatrix}, \quad \text{(1a)}
$$

$$
\Phi_2(1,3,1/3) = \begin{pmatrix} \phi_2^+ \\ \phi_2^0 \\ \phi_2^0 \end{pmatrix}, \text{ con VEV: } \langle \Phi_2 \rangle = \begin{pmatrix} 0 \\ v_1 \\ 0 \end{pmatrix}, \text{ (1b)}
$$

$$
\Phi_3(1,3,-2/3) = \begin{pmatrix} \phi_3^0 \\ \phi_3^- \\ \phi_3'^{-} \end{pmatrix}, \text{ con VEV: } \langle \Phi_3 \rangle = \begin{pmatrix} v_2 \\ 0 \\ 0 \end{pmatrix}, \text{ (1c)}
$$

con la jerarquía  $v_1 \sim v_2 \sim 10^2$  GeV << V ~ TeV. El rompimiento de la simetría de  $SU(3)_c \otimes SU(3)_L \otimes U(1)_X$ se lleva a cabo en dos etapas: el primer rompimiento es hacia el ME y el segundo hacia el electromagnetismo.

Deseamos mostrar que bajo el esquema del rompimiento de simetría de tres tripletes escalares, SARAH y SPheno funcionan, respectivamente, para el análisis analítico y para el análisis numérico de los archivos generados por SARAH. Lo anterior reduce de manera considerable el tiempo de calculo. ´

Respecto al sector bosónico Gauge, es el mismo para todos los modelos 3-3-1 sin cargas eléctricas exóticas que bajo este esquema de tres tripletes escalares han sido bastante bien analizados en la literatura. Lo anterior se puede consultar en las referencias [6,9].

## **3. Implementacion del modelo en ´ SARAH**

Como ya se mencionó, SARAH es un paquete de uso libre que funciona bajo el programa MATHEMATICA, el cual permite implementar y analizar analíticamente modelos de física de partículas [24, 25]. SARAH no requiere ninguna compilación; después de descargar el paquete, se descomprime en el directorio de aplicaciones de MATHEMATICA. Para implementar un nuevo modelo, el primer paso consiste en es crear un nuevo directorio en \$PATH/SARAH-X.Y.Z/Models con el nombre del nuevo modelo. Dentro de este directorio se deben generar cuatro archivos. El primero es el archivo principal, que lleva el nombre del nuevo modelo. Para nuestro caso sera´ 331-v3.m. En este se definen los multipletes del modelo, el lagrangiano del mismo, las simetrías de Gauge y la manera como se romperán. Luego se genera el archivo parameters.m, que provee informacion adicional acerca ´ de los parámetros del modelo. También se debe generar el archivo particles.m, aquí se definen las partículas del modelo, con algunos detalles no presentes en 331-v3.m. Finalmente, se debe crear el archivo SPheno.m; este se requiereúnicamente si se desea crear un módulo de SPheno para realizar cálculos numéricos con el modelo. Estos cuatro archivos se presentan a detalle en el Apendice A. Para ´ <span id="page-2-0"></span>mayor información sobre la implementación de un modelo en SARAH, consultar las Refs. [24, 25].

El modelo a trabajar posee la estructura Gauge  $SU(3)_c \otimes$  $SU(3)_L \otimes U(1)_X$ , la cual se define dentro del archivo principal 331-v3.m de SARAH en la forma:

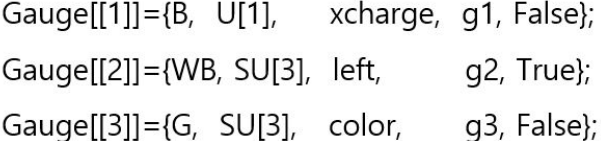

El primer elemento hace referencia al nombre del bosón de Gauge; el siguiente es el grupo Gauge, el nombre del grupo, el nombre de la constante de acoplamiento, y True o False. Esto es relevante si la simetría se rompe como en el caso de de  $SU(3)_L$  y existe un índice que corre para los generadores del grupo.

El siguiente paso es introducir uno a uno los campos fermiónicos y los campos escalares de la siguiente manera:

```
FermionFields[[1]] = {Q1, 1, {dtlL, dll, ull}}}, 0, 3, 3 };
ScalarFields[1] = \{\text{phi1}, 1, \{\text{phi10p},phi10, phi1m}, 1/3, 3, 1};
```
donde la primera entrada corresponde al nombre del campo, la segunda es el número de generaciones y el tercero es el nombre de las componentes de  $SU(3)_L$ . La demás entradas son las cargas bajo el Gauge 3-3-1.

También se debe definir el lagrangiano completo del modelo y la mezcla entre los bosones de Gauge, tanto entre los neutros como para los cargados:

```
DEFINITION[EWSB][GaugeSector] =
{
   \{ \text{VB}, \text{VWB}[7], \text{VWB}[8] \}, \{ \text{VP}, \text{VZ}, \text{VZp} \}, ZZ \},
   {{VWB[2],VWB[5],VWB[6],VWB[3]},{VWp,conj[
        VWp],VXp,conj[VXp]},ZW}
};
```
En la primera línea se definen los bosones de Gauge neutros,  ${B, W_7, W_8} \rightarrow {\gamma, Z, Z'}$ , donde ZZ es la matriz de mezcla, mientras que en la siguiente línea se definen los bosones de Gauge cargados,  $\{W_2, W_5, W_6, W_3\} \rightarrow$  $\{W^+, W^-, W'^+, W'^-\}$ , donde ZW es la matriz de mezcla para este caso.

Lo siguiente es definir los Higgs que adquieren valor de expectación en el vacío, así como también los componentes cp-par y cp-impar del sector escalar. Después se definen los estados de masa para los fermiones, tanto las matrices de masa como las masas de Majorana o masas de Dirac; esto se logra definiendo los estados espinoriales de los mismos, ya que SARAH considera a todos los fermiones como estados de Weyl de dos componentes. Por esta razón es importante clarificar en SARAH cómo se deben combinar a través de cuatro estados de Weyl para generar un estado de Dirac, si fuese el caso. La implementación completa de todo lo anterior se muestra en la primera sección del Apéndice A.

El siguiente archivo que se debe generar en SARAH es el parameters.m. En este archivo se debe introducir información extra del modelo, para definir el nombre de las matrices de mezcla, los angulos de mezcla, y cada una de las ´ constantes de acoplamiento, con sus respectivos nombres de salida hacia otros programas como, LATEX, SPheno y hasta MicrOmegas, en caso de querer analizar materia oscura del modelo. En esta parte es posible definir ciertos parametros en ´ función de valores bien conocidos dentro del ME, como por ejemplo, el ángulo de Weinberg, la constante de estructura fina, la carga del electrón, etc...

Finalmente, el último archivo antes de completar el modelo implementado en SARAH y así ejecutarlo para obtener las salidas analíticas en MATHEMATICA es el archivo particles.m. Este archivo esta relacionado con las ´ partículas del modelo. Aunque la información básica ya se ingresó en el archivo principal, hay algunos detalles adicionales que se deben incluir en este archivo. Así como parameters.m, este archivo es opcional pero se recomienda implementarlos cuando el modelo cuenta con parámetros y partículas poco comunes que SARAH no pueda identificar causando un error, además cuando se requiera generar los archivos especiales de salida de SARAH para SPheno, LATEX, etc. En particles.m, por ejemplo, se ingresa la carga de las partículas, se define el valor numérico (en caso de ser conocido) de las masas de algunas partículas, o se define la manera en que los programas externos pueden leer sus valores usando un archivo de entrada generado por SPheno. También está la opción de presentar cómo las partículas deberían mostrarse en el formato  $E$ F<sub>F</sub>X [24, 25].

## **4. Resultados Anal´ıticos**

Una vez implementado el modelo, primero se debe cargar el paquete SARAH desde MATHEMATICA ejecutando la siguiente orden:

<< /home/.Mathematica/Applications/SARAH-X.Y .Z/SARAH.m

donde X.Y.Z indica los tres dígitos de la versión usada para SARAH. Esta orden carga el paquete y despliega informacion´ sobre SARAH:

<span id="page-3-0"></span>contributions by M. Gabelmann, M. D. Goodsell, K. Nickel

#### References:

Comput.Phys.Commun.181 (2010) 1077-1086. (arXiv:0909.2863[hep-ph]) Comput.Phys.Commun.182 (2011) 808-833. (arXiv:1002.0840[hep-ph]) Comput.Phys.Commun.184 (2013) 1792-1809. (arXiv:1207.0906[hep-ph]) Comput.Phys.Commun.185 (2014) 1773-1790. (arXiv:1309.7223[hep-ph]) **Download and Documentation:** 

```
http://sarah.hepforge.org
```
Start evaluation of a model with: Start["Name of Model"] e.g. Start["MSSM"] or Start["NMSSM","CKM"]

To get a list with all installed models, use ShowModels

Al final se muestra la forma en que debe iniciar el modelo implementado; para nuestro caso debemos ejecutar

## Start[**"331/v3"**]

SARAH empieza verificando que el modelo cumpla con los requerimientos básicos, como preservar la carga en cada término del modelo y que el sector de Gauge esté adecuadamente construido, es decir, se deben especificar correctamente los bosones de Goldstone que representarán los grados de libertad que requieran los bosones masivos para adquirir masa Asimismo, se debe verificar que la mezcla y los pseudoescalares en el sector de Higgs se encuentren bien definidos. Después de ello, el programa encontrará todos los vértices del modelo, las matrices de masa, las ecuaciones Tadpoles y en caso de ser necesario, también encuentra correcciones a 1-loop para las Tadpoles, las auto-energías y hasta 2-loops para las ecuaciones del grupo de renormalizacion. ´

Como resultado de la ejecución se obtienen las simetrías de Gauge, todos los campos del modelo, el Lagrangiano completamente expandido, las matrices de mezcla de los bosones de Gauge, las matrices de rotación de masa tanto para los bosones de Gauge como para los campos escalares del modelo, neutros y cargados, las matrices de masa para quarks y leptones una vez que hayan interactuado con el sector del Higgs. Inclusive se tiene la opción de exportar los resultados analíticos a archivos LAT<sub>EX</sub> para obtener un archivo PDF como resultado de una compilación, el cual incluya todos los detalles del modelo, en donde hasta los vértices son graficados después de usar el programa de LATEX-feynmf. Todo esto muestra que SARAH es una herramienta muy completa para realizar análisis de modelos en física de altas energías.

Parte de nuestro interés es mostrar las matrices de masa del sector de quarks, y como caso siguiente, determinar a través de SPheno los valores numéricos de las masas de dichos quarks. Por lo tanto, a continuación mostramos las matrices de masa analíticas que se obtienen al ejecutar el programa en SARAH con tres tripletes escalares.

Para obtener la matriz de masa del sector Up de quarks se debe ejecutar el comando:

```
MatrixForm[MassMatrix[Fu]]
```
y SARAH retorna la forma conocida de la matriz de masa,

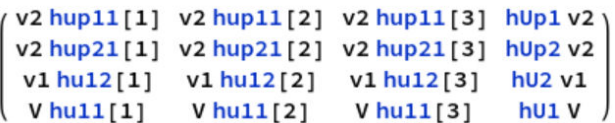

Para poder compararla con la publicada en la literatura, esta matriz se puede reescribir en la forma:

$$
M_u = \begin{pmatrix} v_2 h_{11}^{u'} & v_2 h_{12}^{u'} & v_2 h_{13}^{u'} & v_2 h_1^{U'} \\ v_2 h_{21}^{u'} & v_2 h_{22}^{u'} & v_2 h_{23}^{u'} & v_2 h_2^{U'} \\ v_1 h_{12}^{u} & v_1 h_{22}^{u} & v_1 h_{32}^{u} & v_1 h_2^{U} \\ V h_{11}^{u} & V h_{21}^{u} & V h_{31}^{u} & V h_1^{U} \end{pmatrix} .
$$
 (2)

Ahora para el sector Down de quarks se debe ejecutar el mismo comando, pero cambiando el estado Fu por Fd, es decir:

#### **MatrixForm**[MassMatrix[Fd]]

y SARAH nuevamente retorna la forma conocida de la matriz de masa para este sector,

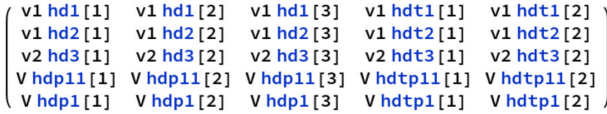

Al igual que la anterior matriz, la reescribimos para compararla con la publicada en la literatura:

$$
M_d = \begin{pmatrix} v_1 h_{11}^d & v_1 h_{12}^d & v_1 h_{13}^d & v_1 h_{11}^D & v_1 h_{12}^D \\ v_1 h_{21}^d & v_1 h_{22}^d & v_1 h_{23}^d & v_1 h_{21}^D & v_1 h_{22}^D \\ v_2 h_{31}^d & v_2 h_{32}^d & v_2 h_{33}^d & v_2 h_{31}^D & v_2 h_{32}^D \\ V h_{11}^d & V h_{12}^d & V h_{13}^d & V h_{11}^D & v_2 h_{12}^D \\ V h_1^d & V h_2^d & V h_3^d & V h_1^D & V h_2^D \end{pmatrix} . \tag{3}
$$

Si estas matrices se comparan con las presentadas en la Ref. [23], salvo algún cambio de notación en los subíndices de las constantes de Yukawa, son iguales. En este trabajo evitamos usar una mayor cantidad de sub´ındices para facilitar la implementación del lagrangiano del modelo en SARAH, por ejemplo, para el sector Down, en lugar de escribir  $h_{211}^d$  usamos  $h_1^{d'}$ . Lo importante es verificar que las constantes de Yukawa sean diferentes una respecto a la otra. Al considerar lo anterior, se muestra que la implementación en SARAH concuerda.

Ya el lector puede indagar en las diferentes salidas de SARAH, como las matrices de masa de los leptones, las matrices para los escalares cargados y neutros, las matrices de los bosones de Gauge, etc. Para mayor información de cómo obtener más salidas, remitirse a [24,25], donde encontrará toda la informacion que se puede extraer desde SARAH. Vale ´ la pena recordar que por primera vez se realiza la implementación de este modelo en SARAH y que la presentamos completamente en el Apéndice A.

## **5. Resultados Numericos usando SPheno ´**

Al tener certeza de que los resultados analíticos obtenidos con SARAH concuerdan con los publicados en la literatura, se procede a realizar cálculos numéricos usando el programa SPheno, con el objetivo de obtener las masas del sector de quarks para el caso con tres tripletes de Higgs. Estos calculos ´ numéricos se realizan a nivel árbol, la cual representa una de los opciones dadas por el programa de SPheno.

Al ser SARAH un paquete de MATHEMATICA, no es lo más indicado para realizar estudios numéricos pesados [25]. No obstante, se utiliza para generar los archivos de entrada (que llamaremos *modulo ´* ) requeridos para ejecutar SPheno. SPheno es un programa escrito en lenguaje Fortran, el cual provee de rutinas que permiten la evaluación numérica de todos los vértices, masas y modos de decaimiento en un modelo determinado.

Para crear un módulo de SPheno con SARAH se necesitan hacer dos cosas: (1) crear el archivo SPheno.m (ya menciona-do en la Sec. [4](#page-2-0) y mostrado en detalle en el Apéndice [6](#page-5-0) para nuestro modelo 3-3-1 con tres tripletes escalares) y (2) ejecutar el siguiente comando en MATHEMATICA después de cargar SARAH e inicializar el modelo:

#### MakeSPheno[]

Después de unos minutos, el módulo de SPheno será creado y localizado en el directorio Output de SARAH. Una vez creado, se debe copiar en el directorio principal de SPheno y luego se necesita compilar, escribiendo en un terminal:

\$make Model=331v3

y esperar hasta que la compilación termine con éxito. Cuando esto suceda, ya queda listo para usar nuestro código de SPheno ejecutando:

### \$bin/SPheno331v3 LesHouches.in.331v3\_low ,

donde LesHouches es el archivo que contiene los valores numéricos de entrada para las constantes físicas del modelo.

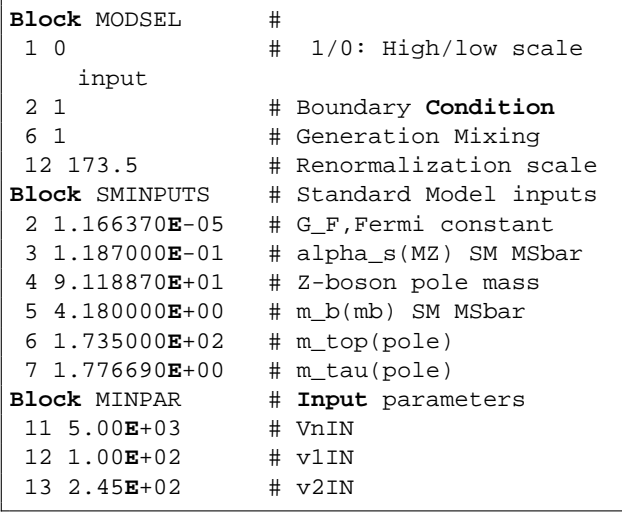

Por ejemplo, en este archivo se especifican los valores de expectación en el vacío, para nuestro caso tenemos:  $v_1$  =

100,  $v_2 = 245$ , y  $V = 5000$  GeV. El valor de  $v_1$  se puede mover desde 1 GeV hasta  $v_1 \approx v_2$ , y V dentro de la escala de los TeV, para garantizar el valor de las masas de los valores de las partículas exóticas.

Con los valores de expectación mencionados anteriormente se obtiene la solución más simple para el sector Up de los quarks:

 $M_{up} = h_{11}^{u'} v_2, M_c = h_{22}^{u'} v_2, M_t = h_{32}^{u} v_1 \text{ y } M_U = h_1^U V,$ 

con todas las otras constantes de Yukawa de la matriz de la Ec. [\(2\)](#page-3-0) iguales a cero. Al fijar en el archivo de entrada LesHouches del módulo de SPheno las constantes de Yukawa en los siguientes valores:

 $h_{11}^{u'} = 9.35 \times 10^{-6}, h_{22}^{u'} = 0.7053, h_{32}^{u} = 0.01275, h_1^U = 1,$ se obtienen de manera adecuada los valores de masa de los quarks reportados en el Particle Data Group (PDG) [29], y un valor de masa para el quark exótico de 5 TeV, el cual fácilmente se puede modificar al cambiar el valor de la constante  $h_1^U.$ 

Si se produce de la misma manera para el sector down se tiene:

$$
M_d = h_{11}^d v_1, M_s = h_{22}^d v_1, M_b = h_{33}^d v_2, M_{D1} = h_{11}^{D'} V y
$$
  

$$
M_{D2} = h_2^{D'} V;
$$

donde las otras constantes de Yukawa de la matriz de la Ec. [\(3\)](#page-3-0) son iguales a cero. Nuevamente, al fijar en el archivo de entrada LesHouches del módulo de SPheno las constantes de Yukawa en los siguientes valores:

$$
h_{11}^d = 0.000048, h_{22}^d = 0.00095, h_{33}^d = 0.016992, h_{11}^{D'} = 0.3
$$
 y  $h_2^{D'} = 0.6$ ,

se obtienen de manera adecuada los valores de masa de los tres quarks tipo down reportadas en el PDG y los valores de masa de 1.5 TeV y 3 TeV para los quarks exóticos, respectivamente. Estos últimos valores fácilmente se pueden variar al cambiar los valores de  $h_{11}^{D'}$  y  $h_2^{D'}$ . La selección de las constantes de Yukawa anterioremente mencionadas es una posi-bilidad de muchas que se podrían elegir en las matrices [\(2\)](#page-3-0) y [\(3\)](#page-3-0).

Los resultados numéricos calculados por SPheno son guardados en múltiples archivos generados en el directorio principal. Los anteriores valores correspondientes a la masas son guardados en el archivo llamado SPheno.spc.331v3. Este contiene todos los detalles del espectro de masas del modelo:

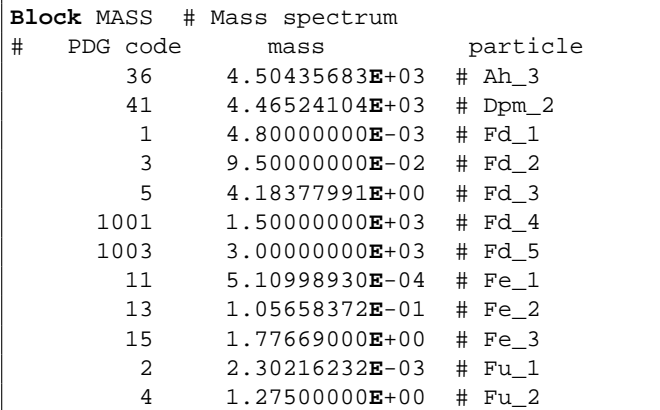

<span id="page-5-0"></span>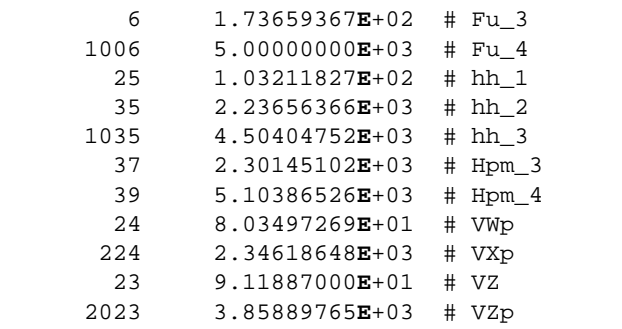

donde Fu<sub>i</sub> y Fd<sub>i</sub> representan los estados de los cuatro quarks Up y los cinco quarks Down, respectivamente.

Todo lo anterior demuestra que el modelo 3 − 3 − 1 con tres tripletes funciona correctamente generando las masas de los quarks.

## **6. Conclusiones**

Hemos mostrado que el paquete SARAH del programa MATHEMATICA genera correctamente las matrices de masa analíticas para el modelo 3-3-1 con neutrinos derechos, para el caso con tres tripletes escalares, lo cual muestra la gran herramienta computacional con la que contamos en física de altas energías. SARAH permite calcular no solo masas fermionicas, sino también para los bosones de Gauge, análisis del

#### **A.1 Archivo 331-v3.m**

2

4

 $10$ 

 $11$ <br> $12$ <br> $13$ <br> $14$ 

 $\frac{15}{16}$ 

19

21

26<br>27<br>28<br>29

30<br>31<br>32<br>33

34<br>35<br>36<br>37 38

42

44

46

51 52

```
1 (∗ : : Package : : ∗)
       Off [ General :: spell ]
 5 | Model 'Name = "331v3";<br>6 | Model 'NameLaTeX ="3-3-1.Model_with_Right-Handed_Neutrinos";<br>7 | Model 'Authors = "R. Benavides_&.A._Tapia";<br>8 | Model 'Date = "2019-02-15";
10 (∗−−−−−−−−−−−−−−−−−−−−−−−−−−−−−−−−−−−−−−−−−−−∗)
               Particle Content*)
12 (∗−−−−−−−−−−−−−−−−−−−−−−−−−−−−−−−−−−−−−−−−−−−∗)
        (* Gauge Superfields *)
16 | Gauge[[1]]={B, U[1], xcharge, g1,False,0,1};<br>17 | Gauge[[2]]={WB, SU[3], left, g2,True, 0,1};<br>18 | Gauge[[3]]={G, SU[3], color, g3,False,0,1};
        (* Chiral Superfields *)
22 FermionFields [[1]] = {Q2, 1, {dtL, dL, uL, uL, 0, 3, 3 };<br>
FermionFields [[2]] = {Q2, 1, {dtL, dL, uL, vL, 0, 3, 3 };<br>
FermionFields [[3]] = {Q3, 1, {UL, u3L, d3L}, 1/3, -3, 3 };<br>
FermionFields [[4]] = {u, 3, conj[uR]
30 | FermionFields [[8]] = {1, 3, { conj[v0L], v0L, eL}, -1/3, -3,1};<br>31 | FermionFields [[9]] = {e, 3, conj[eR], 1, 1, 1};
        (*The same than above*)
34 | ScalarFields[[1]] = {phi1, 1, {phi10p, phi10, phi1m}, 1/3,3,1};<br>35 | ScalarFields[[2]] = {phi2, 1, {phi20p, phi20, phi2m}, 1/3,3,1};<br>36 | ScalarFields[[3]] = {phi3, 1, {phi3pp, phi3p, phi30}, -2/3,3,1};
39 (∗−−−−−−−−−−−−−−−−−−−−−−−−−−−−−−−−−−−−−−−−−−−−−−∗)
               DEFINITION
41 (∗−−−−−−−−−−−−−−−−−−−−−−−−−−−−−−−−−−−−−−−−−−−−−−∗)
        NameOfStates={GaugeES, EWSB};
                 −−−Before EWSB−−−−− *)
        DEFINITION [ GaugeES ] [ Additional ]= {
                     48 {LagHC , { Overwrite−>True , AddHC−>True}},
                     49 {LagNoHC,{ Overwrite−>True , AddHC−>F a l s e}}
       \};
       (** == == Yukawa Lagrangian === *)
```
sector del Higgs, corrientes etc. Con ello, se reduce el tiempo de realización de cálculos analíticos, a nivel de árbol y a mayor orden perturbativo. Luego, usando SPheno, que es un programa complemetario para realizar cálculos numéricos, hemos obtenido las masas de los quarks del modelo para mostrar que estas herramientas computacionales funcionan.

Tener tres tripletes escalares genera adecuadamente todas las masas de los quarks a nivel árbol, para este modelo, y con lo cual podemos concluir que al menos, en la generación de masas de los quarks es un modelo realista.

# **Apendice ´**

# **A. Modelo 331 con tres tripletes de Higgs en SARAH**

A continuacion mostramos los cuatro archivos que se re- ´ quieren para ejecutar SARAH y generar el módulo de SPheno para el modelo con tres tripletes de Higgs. Por defecto, el programa SPheno siempre escribe en el espectro de masas de salida los valores conocidos experimentalmente de las masas de los quarks del Modelo Estandar. Para evitar esto se desacti- ´ varon las lineas 802-805 del archivo LoopMasses 331v4.f90 de nuestro módulo de SPheno, esto con el propósito de que SPheno calcule las respectivas masas de acuerdo con los parámetros propios del modelo.

### MODELO 3-3-1 CON NEUTRINOS DERECHOS, IMPLEMENTADO EN SARAH Y SPHENO **113**

```
LagQuarkUp = hU1 Q3.ut.phi1 + hU2 Q3.ut.phi2 + hu11 Q3.u.phi1 + hu12 Q3.u.phi2 + hup11 Q1.u.conj[phi3] + hup21 Q2.u.conj[phi3] + hUp1 Q1.ut.conj[phi3] + hUp2 Q2.ut.
59 | (*--Down Quark Sector--*)<br>60 | LagQuarkDown = hdpll Ql.d.conj[phil] + hdpl Q2.d.conj[phil] + hdl Ql.d.conj[phi2] + hd2 Q2.d.conj[phi2] + hdtpll Ql.dt.conj[phil] + hdtpl Q2.dt.conj[phil] + hdtl Ql.dt<br>.conj[phi2] + hdt2
63 (*--Lepton Sector -- *)<br>64 LagLep = h111 1.e.phi3 + h121 1.1.conj[phi3];
67 | (*-- Scalar potential -- *)<br>
Wpotla = mul2 conj[phil].phil -- mu22 conj[phi2].phi2 -- mu32 conj[phi3].phi3;<br>
Wpotla = - 1/2 11 conj[phi1].phi1.conj[phi1].phi1 -- 1/2 12 conj[phi2].phi2.conj[phi2].phi2 -- 1/3 13 conj[p
75 LagNoHC = Vpot1a + Vpot1b + Vpot2 + Vpot3 + Vpot4 ;
76 LagHC = LagLep + LagQuarkUp + LagQuarkDown ;
```
 $DEFINITION$  [EWSB] [  $Ganee$  Sector  $I =$ 

(\* Gauge Sector \*)

 $55$ 

57 58

61 62

65 66

73 74

77 78

80

 $\begin{array}{c} 82 \\ 83 \\ 84 \\ 85 \end{array}$ 

86

88

 $\frac{109}{110}$ <br>111

 $\frac{116}{117}$ 

6 7

 $10$ 

 $\frac{11}{12}$ 

 $\begin{array}{c} 19 \\ 20 \\ 21 \\ 22 \\ 23 \\ 24 \\ 25 \\ 26 \\ 27 \\ 28 \\ 29 \end{array}$ 

 $55$  (\*--Up Quark Sector<br>56 LagQuarkUp = hU1 Q3.

conj [ phi3 ];

```
83             {{VB,VWB[7],VWB[8]} ,{VP,VZ,VZp},ZZ},<br>84             {{VWB[2],VWB[5],VWB[6],VWB[3]} ,{VWp, conj [VWp],VXp, conj [VXp]},ZW}
```

```
\};
           (*-----VEVs-----*)DEFINITION [EWSB] [ VEVs]=
  90 {
  91 | {phil0p, {V, -1/Sqrt[1]}, {Al, I/Sqrt[2]}, {hl, 1/Sqrt[2]}},<br>92 | {phi20, {vl, -1/Sqrt[1]}, {A2, I/Sqrt[2]}, {h2, 1/Sqrt[2]}},<br>93 | {phi30, {v2, -1/Sqrt[1]}, {A3, I/Sqrt[2]}, {h3, 1/Sqrt[2]}}
  94 };
95
           DEFINITION [EWSB] [ M atter Sector ] =
  97 {
 98 {{h. h. h. h. j. {h. ][H, h. ]]<br>
99 {{conj [philm], conj [phi2p], phi3p, phi3p}}, {[pm, ZP}},<br>
100 {{conj [phi1m], conj [phi2p}, [pm, ZY}}, [pm, ZP}},<br>
102 {{gilL, u2L, u3L, u1L, u2L}, {conj [dR], conj [dtR]}}, {{FDL, V
 \begin{array}{c} 105 \\ 106 \end{array} };
 107 (∗−−−−−−−−−−−−−−−−−−−−−−−−−−−−−−−−−−−−−−−−−−−−−−−−−−−−−−∗)
107 (* Dirac−Spinors *)
 109 (∗−−−−−−−−−−−−−−−−−−−−−−−−−−−−−−−−−−−−−−−−−−−−−−−−−−−−−−∗)
111 DEFINITION [EWSB] [ Dirac Spinors ]= {<br>112 \text{Ed} \rightarrow \text{f} FDL, coni [FDR] }
 112 Fd ->{ FDL, conj[FDR]},<br>
113 Fe ->{ FEL, conj[FER]},<br>
114 Fu ->{ FUL, conj[FUR]},<br>
115 Fv1->{v0L, 0 }};
117 DEFINITION [GaugeES] [Dirac Spinors]={<br>118 Fd1 ->{ FdL, 0},
 118 Fd1 ->{ FdL, 0},<br>
119 Fd2 ->{ 0, FdR},
 120 Fu1 ->{ FuL, 0},<br>
121 Fu2 ->{ 0, FuR},<br>
122 Fe1 ->{ FeL, 0},
123 Fe2 ->{ 0, FeR}};
```
## **A.2 Archivo parameters.m**

```
1 (* SARAH generated template for parameters.m file for 331v3*)<br>2 (* File created at 12:01 on 31.5.2019 *)<br>3 (* IMPORTANT: *)<br>4 (* check/adjust in particular the lines which contain "CHECK!" *)<br>5 (* the correct informatio
           Parameter Definitions = \{− Already defined parameters in existing parameters .m−
\begin{tabular}{c|c} 12 & \{aEWinv,\{ \\ 13 & Des \\ 14 & Des \\ 15 & Depe \end{tabular}13 D e s c r i p t i o n −> " i n v e r s e weak c o u p l i n g c o n s t a n t at mZ" ,
14 Dependence −> None ,
15 DependenceNum −> None ,
 16 Depen denceOpt ional −> None ,
17 DependenceSPheno −> None ,
 18 Real −> True ,<br>
20 LesHouches −> 137.035999679,<br>
21 LaTeX −> "\\alpha^{−1}",<br>
22 OutputName −> aEWinv}},
           \{ AlphaS , \{25 D e s c r i p t i o n −> "Alpha Strong " ,
26 Dependence −> None ,
 27 DependenceNum −> None,<br>
28 DependenceOptional −> None,<br>
29 DependenceSPheno −> None,
 30 Real −> True ,
31 Value −> 0.119,
```
32<br>33<br>34<br>35<br>35<br>36<br>37

 $66$ <br> $67$ <br> $68$ 

77

88

 $\frac{100}{101}$ 

 $\frac{110}{111}$ 

119<br>119<br>120<br>121<br>122

 $\frac{130}{131}$ <br> $\frac{132}{132}$ 

140

```
32 LesHouches −>{SMINPUTS, 3} ,
33 LaTeX−> "\\alpha S " ,
34 OutputName −> aS}},
                     \{ \mathrm{e} \,, \{33 Description -> "electric_charge",<br>
28 Dependence -> None<br>
29 DependenceNum -> 2*Sqrt[aEWinv^(-1)]*Sqrt[Pi],<br>
40 DependenceSOptional -> None,<br>
41 DependenceSPheno -> <b>None,
    42 Real −> True ,
43 LaTeX−> " e " ,
44 OutputName −> e l }},
                      \{ f tri , \{\begin{tabular}{c} \bf 43 & Dependence & \bf{\largegt{}} None, \\ \bf 43 & DependercNum & \bf{\largegt{}} None, \\ \bf 49 & DependercNum & \bf{\largegt{}} None, \\ \bf 51 & Dependerc-Bthen & \bf{\largegt{}} None, \\ \bf 52 & Lesluches & \bf{\largeth{}} (POTENTIAL331, 5), \\ \bf 53 & Leiloches & \bf{\largegt{}} (POTENTIAL331, 5), \\ \bf 54 & Lesluches & \bf{\largegt{}} (POTENTIAL331, 5), \\ \bf 55 & LaTeX & \bf{\largegt{}} (eptin) \\ \bf 56 & OutputName & \bf{\large\begin{tabular}{c|c} $\{g1,\{ \\ 50\}$} & Description & \textcolor{red}{\textbf{V}-\textbf{S}}$ \textbf{W}-\textbf{Coupling}^n$\\ \textbf{S8} & Dependence & \textbf{P} & \textbf{None},\\ & Dependence & \textbf{Done},\\ & Dependence & \textbf{Done},\\ & \textbf{Dependence}\\ \textbf{G0} & Propositional & \textbf{Dependence}\\ \textbf{G1} & Propositional & \textbf{Dependence}\\ \textbf{R} & \textbf{Dependence}\\ \textbf{Dependence}\\ \textbf{Dependence}\\ \textbf{Dependence}\\ \textbf{Dependence}\\ \textbf{Dep63 LesHouches −>{gauge , 1} ,
64 LaTeX−> " g 1 " ,
65 OutputName −> g1}},
    67 {g2 ,{
68 D e s c r i p t i o n −> "Left−Coupling " ,
69 Dependence −> None ,
    70 DependenceNum −> e∗Csc [ ThetaW ] ,
71 De pendence Optional −> e∗Csc [ ThetaW ] ,
72 DependenceSPheno −> None ,
    73 Real −> True ,
74 LesHouches −>{gauge , 2} ,
75 LaTeX−> " g 2 " ,
                                       OutputName -> g2} },
    \begin{tabular}{c|c} $\{g3.\}$ &\noindent \bf{23.}\{\hspace{-.03in} \} \end{tabular} \begin{tabular}{c} $\{g3.\}$ &\noindent \bf{Description > "Strong–Coupling",} \end{tabular} \end{tabular} \begin{tabular}{c} $\{g3.\}$ &\noindent \bf{Dependence > None \cdot}, \bf{Sqrt[Alphas]} & $\bf{Sqrt[Pi]}, \thicklines \end{tabular} \end{tabular}85 LesHouches -> {gauge , 3 },<br>
86 LaTeX -> "g_3",<br>
87 OutputName -> g3 } },
    89 {Gf, {<br>90 Description −> "Fermi's_constant",<br>92 DependenceNum −> None ,<br>92 DependenceNum −> None ,
    93 De pendence Optional −> None ,
94 DependenceSPheno −> None ,
    95 Real −> True ,<br>96 Value −> 0.0000116639,<br>98 LaTeX −> "G f<sup>n</sup>,<br>99 LaTeX −> "G f<sup>n</sup>,<br>99 OutputName −> Gf}},
                     {h12l, {}102 Dependence –> None,<br>103 Dependence Num –> No
 103 DependenceNum −> None ,
104 De pendence Optional −> None ,
105 DependenceSPheno −> None ,
 106 Real −> False ,
107 LesHouches −> h12l ,
108 LaTeX−> " h {12 l}" ,
109 OutputName −> h12 l}},
 111 {hd3 ,{<br>
112 Dependence −> None ,<br>
113 DependenceNum −> None ,<br>
DependenceOptional −> None ,
 115 Real −> False ,<br>
116 Real −> False ,<br>
117 LesHouches −> hd3 ,<br>
118 LaTeX −> "h<sup>∼</sup>{d} {3}",<br>
119 OutputName −> hd3}},
 121 {hdp11 ,{<br>
122 Dependence −> None ,<br>
124 DependenceOptional −> None ,<br>
125 DependenceSPheno −> None ,
 126 Real −> False ,<br>
127 LesHouches −> hdp11 ,<br>
128 LaTeX −> <sup>"h</sup>∩<sup>{</sup>d'} - {11}<sup>n</sup>,<br>
129 OutputName −> hdp11}},
 131 {hd1 ,{
132 Dependence −> None ,
133 DependenceNum −> None ,
 134 Dependence Optional -> None,<br>
135 DependenceSPheno −> None,<br>
137 LesHouches −> hd1,<br>
LaTeX −> "h<sup>*</sup>{d} {1}",<br>
138 LaTeX −> "h<sup>*</sup>{d} {1}",<br>
OutputName −> hd1}},
 141 {hdp1 ,{
142 Dependence −> None ,
```

| 143        | $\text{Dependence} \text{Num} -\text{> None}\,,$                                                                                                    |
|------------|----------------------------------------------------------------------------------------------------|
| 144        | $\label{eq:separable} \text{Dependence} \text{Optional} \xrightarrow{-} \text{None}\, ,$                                                                                                    |
| 145<br>146 | DependenceSPheno -> None,<br>$Real -> False$ ,                                                                                                    |
| 147        | $Les Houches$ $->$ $hdp1$                                                                                                    |
| 148        | LaTeX -> "h^{d'} {1}",                                                                                                    |
| 149<br>150 | OutputName $->$ hdp1 $\}$ ,                                                                                                    |
| 151        | $\{hd2, \{$                                                                                                    |
| 152        | $Dependence -\gt$ None,                                                                                                    |
| 153<br>154 | $\stackrel{\textstyle\phantom{.}}{\textstyle\phantom{.}}\text{Dependence} \text{Num} \xrightarrow{-\phantom{.}} \textbf{None}\xspace\,,$<br>$\label{eq:separable} \text{Dependence} \text{Optional} \xrightarrow{-} \text{None}\, ,$ |
| 155        | DependenceSPheno -> None,                                                                                                    |
| 156        | $Real -> False$ ,                                                                                                    |
| 157<br>158 | $Les Houches$ $->$ $hd2$<br>LaTeX -> "h^{d} -{2}",                                                                                                    |
| 159        | OutputName $->$ hd2 } },                                                                                                    |
| 160        |                                                                                                    |
| 161<br>162 | }, hdt3}<br>Dependence $->$ None,                                                                                                    |
| 163        | $\mbox{Dependence} \mbox{Num} -\mbox{$>$ None}\,,$                                                                                                    |
| 164        | $Dependence Optional -> None,$                                                                                                    |
| 165<br>166 | DependenceSPheno -> None,<br>$Real -> False$                                                                                                    |
| 167        | $Les Houches$ $->$ $hdt3$ ,                                                                                                    |
| 168<br>169 | LaTeX $->$ "h^{D} . {3}"<br>OutputName $->$ hdt3 $}$ },                                                                                                    |
| 170        |                                                                                                    |
| 171        | $\{hdtp11,\}$                                                                                                    |
| 172<br>173 | Dependence $->$ None,<br>$\text{Dependence} \text{Num} \text{ -- } \text{ \textbf{None} } ,$                                                                                                    |
| 174        | DependenceOptional -> None,                                                                                                    |
| 175        | DependenceSPheno -> None,                                                                                                    |
| 176<br>177 | $\text{Real} \Longrightarrow \text{False}$ ,<br>LesHouches $->$ hdtp11,                                                                                                    |
| 178        | LaTeX -> "h^{D'} . {11}"                                                                                                    |
| 179        | OutputName $->$ hdtp11 } },                                                                                                    |
| 180<br>181 | $\{hdt1, \{$                                                                                                    |
| 182        | $Dependence -\gt$ None,                                                                                                    |
| 183        | $\text{Dependence} \text{Num} \text{ -- } \text{ \textbf{None} } ,$                                                                                                    |
| 184<br>185 | $\texttt{DependenceOptional} \boldsymbol{\rightarrow} \textbf{None}\,,$<br>DependenceSPheno -> None,                                                                                                    |
| 186        |                                                                                                    |
| 187        | $\text{Real} \Longrightarrow \text{False}$ ,<br>LesHouches $->$ hdt1 ,                                                                                                    |
| 188<br>189 | LaTeX $->$ "h^{D} .{1}"<br>OutputName $->$ hdt1 } },                                                                                                    |
| 190        |                                                                                                    |
| 191        | $\{hdtp1, \{$                                                                                                    |
| 192<br>193 | $Dependence -\gt$ None,                                                                                                    |
| 194        | Dependence Num $->$ None,<br>Dependence Optional $->$ None,                                                                                                    |
| 195<br>196 | DependenceSPheno -> None,                                                                                                    |
| 197        | $\text{Real} \longrightarrow \text{False}$ ,<br>LesHouches $->$ hdtp1,                                                                                                    |
| 198        | LaTeX - > "h^{ D' } .{1}"                                                                                                    |
| 199<br>200 | OutputName $->$ hdtp1 $\}$ ,                                                                                                    |
| 201        | $\{hdt2, \{$                                                                                                    |
| 202        | $Dependence -\gt$ None,                                                                                                    |
| 203<br>204 | Dependence Num $->$ None,<br>Dependence Optional $->$ None,                                                                                                    |
| 205        | DependenceSPheno -> None,                                                                                                    |
| 206<br>207 | $\text{Real} \Longrightarrow \text{False}$ ,<br>LesHouches $->$ hdt2,                                                                                                    |
| 208        | LaTeX -> "h^{D} -{2}"                                                                                                    |
| 209        | OutputName $->$ hdt2 } },                                                                                                    |
| 210        |                                                                                                    |
| 211<br>212 | ${h111,$<br>$\label{eq:pept} \text{Dependence} -> \text{None}\,,$                                                                                                    |
| 213        | Dependence Num $->$ None,<br>Dependence Optional $->$ None,                                                                                                    |
| 214        |                                                                                                    |
| 215<br>216 | DependenceSPheno -> None,                                                                                                    |
| 217        | $Real \rightarrow False$ ,<br>LesHouches $->$ hll1                                                                                                    |
| 218<br>219 | $LaTeX -> "h. {111 }"$<br>OutputName $-\geq h111$ } },                                                                                                    |
| 220        |                                                                                                    |
| 221        | $\{hU1, \{$                                                                                                    |
| 222<br>223 | $Dependence -\gt$ None,                                                                                                    |
| 224        | DependenceNum $->$ None,<br>DependenceOptional $->$ None,<br>DependenceSPheno $->$ None,                                                                                                    |
| 225        |                                                                                                    |
| 226<br>227 | $Real -> False$ ,<br>LesHouches $->hU1$ ,                                                                                                    |
| 228        | $LaTeX -> "h^"U.1"$                                                                                                    |
| 229<br>230 | $OutputName \rightarrow hUI$ } },                                                                                                    |
| 231        |                                                                                                    |
| 232        | {hu11, {<br>Dependence $->$ None,<br>$\cdot \cdot \cdot \cdot \cdot \cdot \cdot \cdot \cdot \cdot \cdot \cdot$ No                                                                                                    |
| 233<br>234 | DependenceNum $->$ None,<br>DependenceOptional $->$ None,<br>DependenceSPheno $->$ None,                                                                                                    |
| 235        |                                                                                                    |
| 236        | $Real -> False$ ,                                                                                                    |
| 237<br>238 | $\begin{array}{l} \text{LesHouches} => \text{hu11}\,,\\ \text{LaTeX} => \text{"h" u.} \{11\} \end{array}$                                                                                                    |
| 239        | $OutputName \rightarrow \tilde{h}u11$ } },                                                                                                    |
| 240        |                                                                                                    |
| 241<br>242 | $\{hu12,\}$<br>Dependence $->$ None,                                                                                                    |
| 243        | $DependenceNum \longrightarrow None$ ,                                                                                                    |
| 244        | DependenceOptional -> None,                                                                                                    |
| 245<br>246 | DependenceSPheno -> None,<br>$Real -> False$ ,                                                                                                    |
| 247        |                                                                                                    |
| 248<br>249 | LesHouches $->$ hu12,<br>LaTeX $->$ "h^u_{12}",<br>OutputName $->$ h12}},                                                                                                    |
| 250        |                                                                                                    |
| 251        | $[hU2, {$                                                                                                    |

<sup>252</sup> Dependence −> **None** , 253 DependenceNum −> **None** ,

| 254        | Dependence Optional $->$ None,                                                                                                    |
|------------|----------------------------------------------------------------------------------------------------|
| 255        | DependenceSPheno -> None,                                                                                                    |
| 256        | $Real -> False$ ,                                                                                                    |
| 257<br>258 | $Les Houches -> hU2,$<br>$LaTeX -> "h^"U_2"$                                                                                                    |
| 259        | OutputName $->hU2$ },                                                                                                    |
| 260        |                                                                                                    |
| 261        | {hUp1, {                                                                                                    |
| 262        | $\rm Dependence \Longrightarrow \bf None \, ,$                                                                                                    |
| 263        | DependenceNum -> None,                                                                                                    |
| 264        | Dependence Optional $->$ None,                                                                                                    |
| 265        | DependenceSPheno -> None,                                                                                                    |
| 266        | $Real -> False$ ,                                                                                                    |
| 267        | $\begin{array}{l} \text{Les Houches} >> \text{hUp1}\,, \\ \text{LaTeX} >> \text{"h}^{\star}\{\mathbf{U}^{\star}\}\,. \{1\} \text{''}\,, \end{array}$ |
| 268        |                                                                                                    |
| 269<br>270 | OutputName $->hUp1}$ ,                                                                                                    |
| 271        | $\{hup11, \{$                                                                                                    |
| 272        | $\mbox{Dependence} -\mbox{$>$ None}\,,$                                                                                                    |
| 273        | $\small \textbf{Dependence} \textbf{Num} \textcolor{red}{\textbf{--}}\textbf{> None} \textcolor{red}{.}$                                             |
| 274        | DependenceOptional -> None,                                                                                                    |
| 275        | DependenceSPheno -> None,                                                                                                    |
| 276        | $Real -> False$ ,                                                                                                    |
| 277        | LesHouches $->$ hup11,<br>LaTeX $->$ "h^{u'} {11}",                                                                                                  |
| 278        |                                                                                                    |
| 279<br>280 | OutputName $->$ hup11} },                                                                                                    |
| 281        | $\{hUp2, \{$                                                                                                    |
| 282        | $\rm Dependence \Longrightarrow \bf None \, ,$                                                                                                    |
| 283        | $\small \textbf{Dependence} \textbf{Num} \textcolor{red}{\textbf{--}}\textbf{> None} \textcolor{red}{.}$                                             |
| 284        | Dependence Optional $->$ None,                                                                                                    |
| 285        | DependenceSPheno -> None,                                                                                                    |
| 286        | $Real -> False$                                                                                                    |
| 287        | $Les Houches$ ->hUp2,                                                                                                    |
| 288        | LaTeX -> "h^{U}}.{2}",                                                                                                    |
| 289        | $OutputName - > hUp2$ },                                                                                                    |
| 290        |                                                                                                    |
| 291        | ${hup21,\{}$                                                                                                    |
| 292<br>293 | $\text{Dependence} -\text{> None}\,,$<br>$DependenceNum \longrightarrow None$ ,                                                                      |
| 294        | DependenceOptional -> None,                                                                                                    |
| 295        | DependenceSPheno -> None,                                                                                                    |
| 296        | $Real -> False$                                                                                                    |
| 297        | $Les Houches$ $->$ hup21.                                                                                                    |
| 298        | LaTeX -> "h^{ u' } . {21 }",                                                                                                    |
| 299        | OutputName $->$ hup21 } },                                                                                                    |
| 300        |                                                                                                    |
| 301        | $\{11,\}$                                                                                                    |
| 302        | Dependence $->$ None,                                                                                                    |
| 303        | DependenceNum -> None,                                                                                                    |
| 304        | Dependence Optional $->$ None,                                                                                                    |
| 305        | DependenceSPheno -> None,                                                                                                    |
| 306<br>307 | $Real -> False$ ,<br>Les Houches $->$ {POTENTIAL331, 6},                                                                                             |
| 308        | LaTeX $-> "\(\lambda_{1}"$ ,                                                                                                    |
| 309        | OutputName $->11$ },                                                                                                    |
| 310        |                                                                                                    |
| 311        | {112,{                                                                                                    |
| 312        | Dependence $->$ None,                                                                                                    |
| 313        | $DependenceNum \longrightarrow None$ ,                                                                                                    |
| 314        | Dependence Optional $->$ None,                                                                                                    |
| 315        | DependenceSPheno -> None,                                                                                                    |
| 316        | $\text{Real} \rightarrow \text{False}$ ,<br>LesHouches -> {POTENTIAL331, 11},                                                                        |
| 317<br>318 |                                                                                                    |
| 319        | LaTeX $->$ "\\lambda_{12}",<br>OutputName $->112$ },                                                                                                 |
| 320        |                                                                                                    |
| 321        | $\{112t,\}$                                                                                                    |
| 322        | Dependence $->$ None,                                                                                                    |
| 323        | DependenceNum -> None,                                                                                                    |
| 324        | Dependence Optional $->$ None,                                                                                                    |
| 325        | DependenceSPheno -> None,                                                                                                    |
| 326        | Real $->$ False,<br>LesHouches $->$ {POTENTIAL331, 16},<br>LaTeX $->$ "\\tilde_\\lambda. {12}",                                                      |
| 327        |                                                                                                    |
| 328        | OutputName $->112t$ } },                                                                                                    |
| 329<br>330 |                                                                                                    |
| 331        | ${113, $                                                                                                    |
| 332        | Dependence $->$ None,                                                                                                    |
| 333        | DependenceNum -> None,                                                                                                    |
| 334        | DependenceOptional -> None,                                                                                                    |
| 335        | DependenceSPheno -> None,                                                                                                    |
| 336        | $\text{Real} \rightarrow \text{False}$ ,<br>LesHouches -> {POTENTIAL331, 12},                                                                        |
| 337        |                                                                                                    |
| 338<br>339 | LaTeX $-> "\langle$ lambda_{13}",                                                                                                    |
| 340        | OutputName $->$ 113 } },                                                                                                    |
| 341        | ${113t, {$                                                                                                    |
| 342        | Dependence -> None,                                                                                                    |
| 343        | DependenceNum -> None,                                                                                                    |
| 344        | DependenceOptional -> None,                                                                                                    |
| 345        | DependenceSPheno -> None,                                                                                                    |
| 346        | $Real -> False$ ,                                                                                                    |
| 347        | LesHouches -> {POTENTIAL331, 15},<br>LaTeX -> "\\tilde_\\lambda_{13}",                                                                               |
| 348        |                                                                                                    |
| 349        | OutputName $-> 113t}$ ,                                                                                                    |
| 350<br>351 | ${12, {$                                                                                                    |
| 352        | Dependence -> None,                                                                                                    |
| 353        | DependenceNum -> None,                                                                                                    |
| 354        | DependenceOptional -> None,                                                                                                    |
| 355        | DependenceSPheno -> None,                                                                                                    |
| 356        | Real -> False,<br>LesHouches -> {POTENTIAL331, 7},                                                                                                   |
| 357        |                                                                                                    |
| 358        | LaTeX $-> "\langle$ lambda <sub>-</sub> {2}",                                                                                                    |
| 359        | OutputName-<br>$>> 12$ } },                                                                                                    |
| 360<br>361 |                                                                                                    |
| 362        | ${123, $<br>Dependence $->$ None,                                                                                                    |
|            |                                                                                                    |

<sup>362</sup> Dependence −> **None** , 363 DependenceNum −> **None** , 364 De pendence Optional −> **None** ,

474 {v1 ,{ 475 Dependence −> **None** ,

 $\begin{tabular}{c} \texttt{Dependence} & \texttt{None}, \\ \texttt{373} & \texttt{Dependence} & \texttt{None}, \\ \texttt{374} & \texttt{Dependence} & \texttt{Openendence} \\ \texttt{375} & \texttt{Dependence} & \texttt{Openendence} \\ \texttt{376} & \texttt{Real} \rightarrow \texttt{False}, \\ \texttt{Real} \rightarrow \texttt{False}, \\ \texttt{Lef} & \texttt{Leflouches} \rightarrow \texttt{[NOTENTIAL331, 14]}, \\ \texttt{Lafex} \rightarrow \texttt{N} & \texttt{14} & \texttt{14} \\ \texttt{377}$ 381 {l3 ,{ 382 Dependence −> **None** , 383 DependenceNum −> **None** , 384 Depen denceOpt ional −> **None** , 385 DependenceSPheno −> **None** , 386 **Real** −> **False** ,<br>387 LesHouches −> {POTENTIAL331, 8 } ,<br>388 LaTeX −> "\\**lambda** {**3**}",<br>389 OutputName −> 13 } },  ${mu12,\}$ 392 Dependence −> **None** , 393 DependenceNum −> **None** , 394 Depen denceOpt ional −> **None** , 395 DependenceSPheno **−> None** ,<br>396 **Real −> True** ,<br>397 LesHouches **−> {POTENTIAL331, 1} ,<br>398 LaTeX −> "\\mu⊥1<sup>2</sup>2" ,<br>309 OutputName −> mu12}},** 402 Dependence −> **None** ,<br>
DependenceNum −> **None** ,<br>
404 DependenceOptional −> **None** ,<br>
DependenceSPheno −> **None** , 406 **Real** −> **True** , 407 LesHouches −>{POTENTIAL331 , 2} , 408 LaTeX−> **"**\\**mu 2 ˆ2 "** , 409 OutputName −> mu22}},  ${mu32,\}$ 412 Dependence −> **None** , 413 DependenceNum −> **None** , 414 Depen denceOpt ional −> **None** , 415 DependenceSPheno −> **None** , 416 **Real** −> **True** , 417 LesHouches −>{POTENTIAL331 , 3} , 418 LaTeX−> **"**\\**mu 3 ˆ2 "** , 419 OutputName −> mu32}},  $\left.\begin{array}{c|c} \text{421} & \text{*The}\text{tauW}\,,\{\text{122} & \text{52}\,\\\text{123} & \text{124} & \text{128}\,\\\text{124} & \text{120}\,\\\text{126} & \text{127}\,\\\text{128} & \text{128}\,\\\text{129} & \text{120}\,\\\text{120} & \text{120}\,\\\text{121} & \text{122}\,\\\text{122} & \text{120}\,\\\text{122} & \text{122}\,\\\text{123} & \text{122}\,\\\text{12$ 422 D e s c r i p t i o n −> **"Weinberg**−**Angle "** , 423 Dependence −> **None** , 424 DependenceNum −> **ArcSin** [ **Sqrt** [1 − Mass [VWp] ˆ 2 / Mass [VZ ] ˆ 2 ] ] , 425 DependenceOptional −> **None** ,<br>426 DependenceSPheno −> **ArcCos**[ **Abs**[ ZZ [ 1 , 1 ] ]] ,<br>427 LaTeX –> "\\T**heta** ,w" ,<br>428 OutputName −>TW}}, 431 {Ud,{ 432 D e s c r i p t i o n −> **"Right**−**Down**−**Mixing**−**Matrix "** , 433 Dependence −> **None** , 434 DependenceNum −> **None** , 435 Depen denceOpt ional −> **None** , 436 DependenceSPheno −> **None** , 437 **Real** −> **False** , 438 LesHouches −>UDRMIX, 439 LaTeX−> **"Uˆ d R"** , 440  $\begin{bmatrix} 1 & 1 & 1 \\ 0 & 0 & 0 \end{bmatrix}$ 442 {Ue,{<br>
Description -> "Right-Lepton-Mixing-Matrix",<br>
444 Dependence -> None,<br>
446 DependenceNum -> None,<br>
DependenceOptional -> None,<br>
447 DependenceSPheno -> None,<br>
DependenceSPheno -> None, 448 **Real** −> **False** , 449 LesHouches −>UERMIX, 450 LaTeX−> **"Uˆ e R"** , 451 OutputName −> Ue}}, 453 {Uu,{<br>
1638 }<br>
Description -> "Right-Up-Mixing-Matrix",<br>
455 Dependence -> None,<br>
1696 Dependence Optional -> None,<br>
457 Dependence Optional -> None,<br>
1698 Dependence Sheno -> None,<br>
Real -> False, 460 LesHouches −>UURMIX, 461 LaTeX−> **"Uˆ u R"** , 462 OutputName −>Uu}},  $\{V,\}$ 465 Dependence -> None,<br>
466 DependenceNum -> None,<br>
467 DependenceOptional -> None,<br>
1678 DependenceOptional -> None,<br>
169 Real -> True,<br>
469 Real -> True,<br>
1471 LaTeX -> V<sup>o</sup>v,<br>
1472 OutputName -> Vn}},

476 DependenceNum −> **None** , 477 De pendence Optional −> **None** , 478 DependenceSPheno −> **None** , 479 **Real −> True**,<br>480 LesHouches <del>−</del>>{POTENTIAL331, 18},<br>481 LaTeX −> "**v** {1}",<br>482 OutputName −> v1}}, 483<br>484<br>485 484 {v2 ,{ 485 Dependence −> **None** , 486 DependenceNum −> **None** , 487 De pendence Optional −> **None** , 488 DependenceSPheno −> **None** , 489 **Real** −> **True** , 490 LesHouches −>{POTENTIAL331 , 1 9} , 491 LaTeX−> **" v** {**2**}**"** , 492 OutputName −> v2}}, 493<br>494 494 {Vd.{<br>
2946 Description -> "Left-Down-Mixing-Matrix",<br>
495 Dependence -> None,<br>
297 Dependence -> None,<br>
298 Dependence Optional -> None,<br>
299 Dependence Optional -> None,<br>
2001 Real --> False,<br>
2012 Les Houches -> UDL  $503$ <br> $504$ <br> $505$ 505 {Ve,{<br>506 Description −> **"Left-⊥epton-–Mixing-–Matrix"**,<br>507 Dependence −> **None**,<br>508 DependenceOptional −> **None**,<br>509 DependenceOptional −> **None** , 510 DependenceSPheno −> **None** , 511 **Real** −> **False** , 512 LesHouches −>UELMIX, 513 LaTeX−> **"Uˆ e L"** ,  $OutputName -> Ve$ },  $\frac{515}{515}$ 517 {Vu,{<br>517 Description −> **"Left-Up-Mixing-Matrix"**,<br>518 Dependence −> **None**,<br>519 DependenceOptional −> **None**,<br>520 DependenceOptional −> **None**, 521 DependenceSPheno −> **None**,<br>522 **Real** −> **False** ,<br>524 LesHouches −> UULMIX,<br>524 LaTeX −> "Uˆ**n.L**",<br>525 OutputName −> Vu}}, 525<br>526<br>527 527 {ZA,{<br>528 Description −> **"Pseudo-Scalar-Mixing-Matrix"**,<br>529 Dependence −> **None** ,<br>531 DependenceOptional **−> None** , 532 DependenceSPheno −> **None** , 533 **Real** −> **False** , 534 LesHouches −>ZAMIX, 535 LaTeX−> **"Zˆ**{**A**}**"** , 536  $\begin{bmatrix} 1.4 & 1.4 \\ 0.4 & -2.4 \end{bmatrix}$ , 537<br>538  $\begin{array}{c|c} 538 \\ 539 \end{array}$  {ZH, { 539 Description −> "**Scalar-Mixing-Matrix**",<br>540 Dependence −> **None**,<br>542 DependenceOptional −> **None**,<br>542 DependenceOptional −> **None**,

543 **DependenceSPheno −> None,<br>
<b>Real** −> **False** ,<br>
LesHouches −> ZHMIX,<br>
LaTeX −> "Z°{**H**}" ,<br>
546 0utputName −>ZH}}, 548  $\begin{array}{c|c} 549 \\ 550 \end{array}$  {ZP, { 550 **Description −> "Charged–Mixing–Matrix**",<br>551 Dependence **-> None** 552 Dependence  $\rightarrow$  None,<br>
552 DependenceNum  $\rightarrow$  None,<br>
553 DependenceOptional  $\rightarrow$  None,<br>
DependenceOptional  $\rightarrow$  None,<br>
555 Real  $\rightarrow$  False,<br>
LesHouches  $\rightarrow$  ZTMIX,<br>
LaTeX  $\rightarrow$  TZ(\\mm}',<br>
558 OutputName  $\rightarrow$  ZP}}, 559  $\begin{array}{c|c} 560 \\ 561 \end{array}$  {ZW, { 561 Description -> "Charged\_gauge\_boson\_Mixing\_Matrix",<br>562 Dependence -> {{1/Sqrt[2], 1/Sqrt[2], 0, 0}, {(-I)/Sqrt[2], 1/Sqrt[2], 0, 0}, {0, 0, -(1/Sqrt[2]), -(1/Sqrt[2])}, {0, 0, I/Sqrt[2], (-I)/Sqrt[2]}},<br>564 Dependence 565 DependenceSPheno −> **None** , 566 **Real** −> **False** , 567 LesHouches −>ZWMIX, 568 LaTeX−> **"Zˆ**{**W**}**"** , 569 OutputName −>ZW}}, 570<br>571<br>572 571 {ZY,{ 572 Dependence −> **None** , 573 DependenceNum −> **None** , 574<br>
DependenceSPheno −> **None** ,<br>
575 **Real** −> **False** ,<br>
LesHouches −>ZY,<br>
LaTeX –> "Z.Y",<br>
578 LaTeX −> "Z.Y",<br>
579 OutputName −> zy}}, 578<br>578<br>580<br>580<br>581  $\begin{array}{c} 581 \\ 582 \\ 583 \end{array}$  {ZZ, { 582 D e s c r i p t i o n −> **" Neutral gauge boson Mixing Matrix "** , 583 Dependence −> **None** , 584 DependenceNum −> **None** , 585 De pendence Optional −> **None** , 586 DependenceSPheno −> **None** , *Rev. Mex. F´ıs. E* **18** (1) 107–126

587 **Real −> False** ,<br>
588 LesHouches −> ZZMIX,<br>
589 LaTeX −> "Zˆ{Z}" ,<br>
590 OutputName −> ZZ}}, 592 {Mass [VWp] , {<br>
Dependence −> **None** ,<br>
594 DependenceOptional −> **None** ,<br>
596 DependenceSPheno −> **None** ,<br>
596 DependenceSPheno −> **None** , 597 **Real** −> **False** , 598 LaTeX−> **"M** {**VWp**}**"** , 599 OutputName −>Mvwp}}

### **A.3 Archivo particles.m**

```
1 | (* SARAH generated template for particles m file for 331 v3 *)<br>2 | (* File created at 12:01 on 31.5.2019 *)
\begin{array}{c} 2 \\ 3 \\ 4 \\ 5 \end{array}4 (∗ IMPORTANT : ∗)
  5 (* check/adjust in particular the lines which contain "CHECK!" *)<br>6 (* the correct information is needed there to have correct results! *)
  7
8
            9 (∗ ############### EWSB ################# ∗)
10
             P a r t i c l e D e f i n i t i on s [EWSB] = {
12
             (* − − → → → → Already defined particles in existing particles = +
14
15 {Ah, {<br>
16 Description −> "Pseudo-Scalar <sub>"</sub>Higgs",<br>
17 FeynArtsNr −> 2,
18 LaTeX −> "A<sup>^0</sup>",<br>
19 Mass −> {0, LesHouches},
20 OutputName -> "Ah",<br>
21 PDG -> {0, 0, 36},<br>
23 ElectricCharge -> 0,<br>
Width -> {0, External}}},
24
\begin{tabular}{l|c} $\{Dpm,\{~~\} & \{Dpm,\{~~\} & \text{D}\} & \text{Chong}-\text{Charged.}\} \\ \hline \texttt{26} & \texttt{DescriptiveNr} & \texttt{S} & \texttt{Charged.}\} \\ \texttt{27} & \texttt{FeynAtrsNr} & \texttt{6}, \\ \texttt{28} & \texttt{Mase} & \texttt{S} & \texttt{Mose} \\ \texttt{30} & \texttt{Mase} & \texttt{5} & \texttt{30} \\ \texttt{31} & \texttt{PDG} & \texttt{5} & \texttt{6}, \\ \texttt{32} & \text34
35 {Fd, {<br>
Pescription -> "Down-Quarks",<br>
^{37}<br>
^{59}<br>
^{59}<br>
^{59}<br>
^{59}<br>
^{59}<br>
^{59}<br>
^{59}<br>
^{59}<br>
^{59}<br>
^{59}<br>
^{59}<br>
^{59}<br>
^{59}<br>
^{59}<br>
^{59}<br>
^{59}<br>
^{59}<br>
^{59}<br>
^{59}<br>
^{59}<br>
^{59}<br>
^{544
45 | {Fe, {
46 D e s c r i p t i o n −> "Leptons " ,
47 FeynArtsNr −> 2,
48 LaTeX−> " e " ,
49 Mass − > {0.000511 , 0.105 , 1.776} ,
50 OutputName −> "Fe",<br>51 PDG −> {11, 13, 15},<br>52 ElectricCharge −> −1,<br>Width −> {0, 0, 0}}},
54
55 {Fu, {<br>
Fu, {<br>
Description -> "Up-Quarks",<br>
57 FeynArtsNr -> 3,<br>
LaTeX -> "u",<br>
Mass -> {0.0015, 1.27, 171.2, LesHouches},<br>
90 OutputName -> "Fu",<br>
FUG -> {2, 4, 6, 1006},<br>
ElectricCharge -> 23,<br>
63 ElectricCharge -> 2
64
65 [Fv1, {<br>
\begin{array}{l} [Fv1, {<br>
\begin{array}{l} [Description -> "Neutrinos",<br>
67 [FeynArtsNr -> 1,<br>
68 [LaTeX -> "\\nu_1",<br>
\begin{array}{l} \end{array} Mass -> {0,0,0},<br>
70 0utputName -> "Fv1",<br>
PDG -> {12,14,16},<br>
[PDG -> {12,14,16},<br>
[P
74
75 {gG,{<br>76 Description −> "Gluon_Ghost",<br>77 FeynArtsNr −> 5,
78 LaTeX−> "\\e t a ˆG" ,
79 Mass −> 0,
80 OutputName −> "gG" ,
81 PDG -> {0},<br>
82 ElectricCharge -> 0,<br>
83 Width -> 0}},
84
85 {gP,{<br>Boscription −> "Photon_Ghost",<br>87 FeynArtsNr −> 1,<br>LaTeX –> "\\eta^{\\gamma}",<br>89 Mass −> 0,
```
93<br>94<br>95

 $\begin{array}{c} 104 \\ 105 \\ 106 \\ 107 \end{array}$ 

111<br>112<br>113<br>114<br>115

 $124$ <br> $125$ 

 $\begin{array}{c} 134 \\ 135 \\ 136 \\ 137 \end{array}$ 

143<br>144<br>145<br>146

 $154$ <br> $155$ <br> $156$ 

164

173<br>174<br>175

184<br>185<br>186<br>187

192<br>193<br>194<br>195

```
90 OutputName −> "gA",<br>91 PDG −> {0} (∗ adjusted number of PDGs to number of generations *),<br>92 ElectricCharge −> 0,
                               Width - > 0} }.
    95 {gWp,{<br>96 Description −> "Positive JW+_−_Boson_Ghost",<br>97 FeynArtsNr −> 3,
    98 LaTeX−> "\\e t a ˆ+ " ,
99 Mass −> Mass [VWp] ,
  100 OutputName −> "gWp",<br>101 PDG −> {0} (∗ adjusted number of PDGs to number of generations ∗),<br>102 ElectricCharge −> 1,
 103 Width –> Automatic } },
  105 {gWpC,{
106 D e s c r i p t i o n −> " Negative W+ − Boson Ghost" ,
  107<br>
108 EarpArts Nr -> "\, \eta^-",<br>
108 LaTeX -> "\, \eta^-",<br>
109 UniputName -> "\\pw\",<br>
2010 UniputName -> "\\pw\",<br>
2011 PDG -> {0} (* adjusted number of PDGs to number of generations *),<br>
212 ElectricCharge -> -1,<br>
  115 {gXp, {<br>
116 Description -> "Positive_W-Boson_prime_Ghost",<br>
117 FeynArtsNr -> 4,<br>
LaTeX -> "\\eta'{\\prime_+}",<br>
118 LaTeX -> Mass [VWgm],
  120 OutputName -> "gXp1",<br>
121 PDG -> {0},<br>
122 ElectricCharge -> 1,
123 Width −> Automatic}},
  125 {gXpC,{<br>126 Description −> "Negative W–Boson_prime_Ghost",<br>127 FeynArtsNr −> 3,
  128 LaTeX −> "\\eta<sup>2</sup>{\\prime<sub>-</sub>-}",<br>
129 Mass −> Mass [VWpm],<br>
130 OutputName −> "gXp2",
  131 PDG −> {0},<br>
132 ElectricCharge −> −1,
131 150 - 9 \sqrt{9f},<br>
132 ElectricCharge -> -1,<br>
133 Width -> Automatic}},
                 {gZ,{<br>Description -> "Z-Boson_Ghost",
  136<br>
137 Description -> "Z-Boson_Ghost",<br>
137 LaTeX -> "\\eta "Z",<br>
138 LaTeX -> "\\eta "Z",<br>
140 OutputName -> "gZ",<br>
140 OutputName -> "gZ",<br>
141 PDG -> {0} (* adjusted number of PDGs to number of generations *),<br>
Elect
  [27p, {\small \begin{array}{l} \begin{array}{l} \begin{array}{l} \begin{array}{l} \text{15} \\ \text{16} \end{array} & \text{17} \\ \text{18} \\ \text{19} \\ \text{19} \\ \text{14} \\ \text{15} \\ \text{16} \\ \text{17} \\ \text{18} \\ \text{19} \\ \text{10} \\ \text{11} \\ \text{12} \\ \text{13} \\ \text{14} \\ \text{15} \\ \text{16} \\ \text{17} \\ \text{18} \\ \text{19} \\ \text{19} \\ \text{10} \\ \text{11} \\ \text{12155 {\th, {<br>156 Description -> "Higgs",<br>157 FeynArtsNr -> 1,
  158 LaTeX −> "h",<br>
159 Mass −> LesHouches ,<br>
160 OutputName −> "h" ,<br>
162 ElectricCharge −> 0,<br>
162 ElectricCharge −> 0,<br>
Width −> Automatic}},
  165 {Hpm, {<br>
166 Description -> "Charged_Higgs",<br>
167 FeynArtsNr -> 3,<br>
168 LaTeX -> "H" \\pm",<br>
169 Mass -> LesHouches,<br>
170 OutputName -> "Hpm",<br>
171 PDG -> {0, 0, -37, -39},<br>
ElectricCharge -> -1,<br>
Vidth -> External }}
  175 {VG, {<br>
Description −> "Gluon" ,<br>
177 FeynArtsNr −> 5,<br>
178 LaTeX −> "g" ,<br>
Mass −> 0,
  180 OutputName -> "g",<br>
181 PDG -> {21},<br>
182 ElectricCharge -> 0,
180<br>
181 PDG −> {21},<br>
182 ElectricCharge<br>
183 Width −> 0}},
  \begin{tabular}{ll} 185 & \{VP,\{ \\ 186 & Description & \textcolor{red}{\textbf{P}}. \textcolor{red}{\textbf{P}} \\\ {187 & FeynArtsNr \\\  187 \\ 188 & Lafex & \textcolor{red}{\textbf{P}} \\\ {188 & Mass \\\  90 \\ 190 & Mass \\\  90 \\ 191 & PDG & \textcolor{red}{\textbf{P}} \\\  91 \\ 192 & Electic charge \\\  90 \\ 193 & Width & \textcolor{red}{\textbf{P}} \\\end{tabular} \label{tab:2}195 {VWp,{
  196 Description −> "W+ − Boson",<br>
197 Goldstone −> Hpm[{1}],<br>
199 LaTeX −> 3,<br>
200 LaTeX −> {"W*+","W−"},<br>
200 Mass −> Dependence ,
```
### MODELO 3-3-1 CON NEUTRINOS DERECHOS, IMPLEMENTADO EN SARAH Y SPHENO **121**

```
201 MassDependence −> Sqrt [ Mass [VZ ] ˆ 2 / 2 + Sqrt[−(( Pi∗Mass [VZ ] ˆ 2 ) / ( Sqrt [2]∗aEWinv∗Gf ) ) + Mass [VZ ] ˆ 4 / 4 ] ] ,
202 OutputName−>{"Wp" , "Wm"},
203 PDG −> {24},
  204 Electric Charge −> 1,<br>205 Width −> 2.141 } },
205<br>206<br>207
  \begin{array}{ll} & \left\{ \begin{array}{ll} \left\{ Y \&_1 \right\} & \left\{ Y \&_2 \right\} & \left\{ Y \&_3 \right\} & \left\{ Y \&_3 \right\} & \left\{ Y \&_4 \right\} & \left\{ Y \&_5 \right\} & \left\{ Y \&_6 \right\} & \left\{ Y \&_7 \&_8 \right\} & \left\{ Y \&_8 \&_7 \&_8 \right\} & \left\{ Y \&_8 \&_8 \right\} & \left\{ Y \&_8 \&_8 \right\} & \left\{ Y \&_8 \&_8 \right\} & \left\{ Y \&_8\frac{216}{217}<br>218
  218 {VZ, {<br>
219 Description - \triangleright "Z-Boson",<br>
220 Goldstone -\triangleright Ah[ {1} },<br>
221 FeynArtsNr - \triangleright 2,<br>
222 LaTeX - \triangleright "Z",<br>
223 Mass - \triangleright 91.1876,<br>
224 OutputName - "Z",<br>
225 PDG - \triangleright (23),<br>
ElectricC
\frac{228}{229}229 {VZp,{<br>230 Description -> "Z−Boson_prime",<br>231 Goldstone ->Ah[{2}],
  232 FeynArtsNr −> 2,
233 LaTeX−> "Zˆ{\\prime}" ,
234 Mass −> LesHouches ,
  235 OutputName −> "Zp",<br>236 PDG −> {2023},<br>237 ElectricCharge −> 0,
238 Width –> External }}
  239
240
241
242 (* ––––––––––Additional particles in the model––––––––––––*)
242<br>243<br>244<br>245
  244 {V, {<br>
245 Goldstone -> None,<br>
245 Goldstone -> None,<br>
247 LaTeX -> <sup>7</sup> (* auto generated LaTeX name *),<br>
248 Mass -> LesHouches,<br>
248 Mass -> LesHouches,<br>
249 OutpuNAme -> <sup>39</sup> (* auto generated Output name *),<br>
2
  254
255
  256
257
                   258 (∗ ############### GaugeES ################# ∗)
258<br>259<br>260P a r t i c l e D e f i n i t i o n s [ Gauge ES ] = {
261
                                                            − Already defined particles in existing particles .m
262<br>263<br>264264 {dlL,{<br>265 {cldlL,{PynArtsNr -> 6 (* auto generated FeynArts number *),<br>265 LaTeX -> "d"1L",<br>266 Mass -> LesHouches,<br>268 OutputName -> "dll" (* auto generated Output name *),<br>269 PDG -> {23} (* adjusted number of PDGs
208<br>269<br>270<br>271<br>272
  272 {d2L,{<br>
273 {c42L,{<br>
273 km}<br>
273 km}<br>
274 km2K -> "d^2 LP", and the expected FeynArts number *),<br>
274 km2K -> LesHouches,<br>
276 OutputName -> "d2l" (* auto generated Output name *),<br>
277 PDG -> {25} (* adjusted number
275<br>276<br>277<br>278<br>279<br>280<br>281<br>282
  281 {d3L,{<br>
281 {eynArtsNr -> 10 (* auto generated FeynArts number *),<br>
282 LaTeX -> "d"3L",<br>
Mass -> LesHouches,<br>
294 OutputName -> "d3l" (* auto generated Output name *),<br>
295 PDG -> {27} (* adjusted number of PDGs to n
287<br>288<br>289
  288 {dR,{
289 FeynArtsNr −> 12 (∗ a u t o g e n e r a t e d FeynArts number ∗) ,
290 LaTeX−> "d R" ,
291 Mass −> LesHouches ,
292 OutputName −> "dr" (∗ a u t o g e n e r a t e d Output name ∗) ,
293 PDG −> {31 , 32 , 33} (∗ a d j u s t e d number of PDGs t o number of g e n e r a t i o n s ∗) ,
294 Width −> Automatic}},
292<br>293<br>294<br>295<br>296<br>297
  296 \{dtR, \}\begin{tabular}{ll} $297$ & {\bf FeynArtsNr} > > 14$ & (* auto generated FeynArts number *),$ \\ \noalign{\vskip 0.5cm}{\tt LaTeX-X->D\_rB,CN}\nonumber\\ $299$ & Mass -> LesHouse,\\ $300$ & OutputName -> ``dtr" & (* auto generated Output name *),\\ $190$ & PDG -> $\{36,37\}$ & (* adjusted number of PDGs to number of generations *),\\ $302$ & Width -> <b>Automatic</b> \},\\ \end{tabular}303<br>303<br>304<br>305
  \begin{array}{llllll} & \left\{ \text{eL}, \left\{ \right. \right. \right. \right. \left. \left. \text{EeynAtr8Nr } -\text{>16} \quad (* \text{ auto generated FeynAtrs number } *), \right. \right. \right. \quad & \left. \text{LaTeX } -\text{> "e.L."} \right. \quad & \left. \text{LaTeX } -\text{> "e.L."} \right. \quad & \left. \text{MaS} -\text{>Lebfuches} \right. \quad & \left. \text{Mass } -\text{Debfuches} \right. \quad & \left. \text{OutputName } -\text{>} \right. \quad & \left. \text{\frac{311}{311}
```
319<br>320<br>321

327<br>328<br>329

338<br>339<br>340

346<br>347<br>348

355<br>355<br>356

363

369<br>369<br>370<br>371<br>372

376<br>376<br>377<br>378<br>379<br>380

387<br>388<br>389

395<br>396<br>397

403<br>404

 $411$ <br> $412$ <br> $413$ 

 $422$ 

 $\begin{array}{llllll} &\left\{ \varepsilon \mathbb{R}, \left\{ \begin{array}{ll} \left\{ \varepsilon \mathbb{R}, \left\{ \begin{array}{ll} \left\{ \varepsilon \mathbb{R}, \left\{ \begin{array}{ll} 2 \right\} \right\} \right\} \end{array} \right. \right. & \left. \left\{ \varepsilon \mathbb{R}, \left\{ \begin{array}{ll} 313 \end{array} \right. \right. } \right. & \left. \left\{ \varepsilon \mathbb{R}^3 \right\} \end{array} \right. & \left. \left\{ \varepsilon \mathbb{R}^3 \right\} \end{array} \$ 320 {gB<sub>1</sub>{<br>321 Description −> "**B−Boson\_Ghost**",<br>322 FeynArtsNr −> 1, 323 LaTeX−> **"**\\**e t a ˆB"** , 324 Mass −> 0, 325 OutputName −> **"gB"** ,  $326$  PDG - > {0},<br>
327 Width - > 0}}, 329 {gG, {<br>
330 Description -> "Gluon Ghost",<br>
331 EeynArtsNr -> 5,<br>
1aTeX -> "\\eta <sup>^</sup>G",<br>
1aTeX -> 0, 334 OutputName -> "**gG**",<br>
335 PDG -> {0},<br>
336 ElectricCharge -> 0, 333<br>336 ElectricChargo<br>337 Width –> 0}}, 339 {gWB,{<br>
Description -> **"W–Boson\_Ghost"**,<br>
341 FeynArtsNr -> 2, 342 LaTeX−> **"**\\**e t a ˆW"** , 343 Mass −> 0, 344 OutputName −> **"gW"** , 345 PDG−> {0} (\* adjusted number of PDGs to number of generations \*),<br>346 Width −> 0}},  $348$  {u1L, {<br> $349$ } 349<br>
Stop FeynArtsNr -> 20 (\* auto generated FeynArts number \*),<br>
151 Mass -> LesHouches,<br>
252 Mass -> LesHouches,<br>
252 OutputName -> "u11" (\* auto generated Output name \*),<br>
253 PDG -> {51} (\* adjusted number of PDGs to 356 {u2L ,{ 357 FeynArtsNr −> 22 (∗ a u t o g e n e r a t e d FeynArts number ∗) , 358 LaTeX−> **"u ˆ2 L"** ,  $\begin{array}{llll} 359 &\qquad \text{Mass} - \text{>LesHouches}\,, \\ 360 &\qquad \text{OutputName} - \text{>``u21''} & (\ast \text{ auto generated Output name } \ast), \\ 361 &\qquad \text{PDG} - \text{>53} \} & (\ast \text{ aglused number of PDGs to number of generations } \ast), \\ 362 &\qquad \text{Width} - \text{>Automatic} \} \,, \end{array}$ 364 {u3L,{<br>366 FeynArtsNr -> 24 (\* auto generated FeynArts number \*),<br>366 LaTeX -> "u^3L",<br>366 Mass -> LesHouches,<br>368 OutputName -> "u3l" (\* auto generated Output name \*),<br>370 PDG -> {55} (\* adjusted number of PDGs to nu 372 {UL,{ 373 FeynArtsNr −> 26 (∗ a u t o g e n e r a t e d FeynArts number ∗) , 374 LaTeX−> **"U L"** , 375 Mass −> LesHouches , 376 OutputName −> **" ul "** (∗ a u t o g e n e r a t e d Output name ∗) , 377 PDG −> {57} (∗ a d j u s t e d number of PDGs t o number of g e n e r a t i o n s ∗) , 378 Width −> **Automatic**}},  $\begin{array}{llllll} &\left\{ uR,\right\} & \left\{ xR,\right\} & \left\{ xR,\right\} & \$ 388 {utR, {<br>
288 {utR, {FeynArtsNr -> 30 (\* auto generated FeynArts number \*),<br>
390 LaTeX -> "ULR",<br>
Mass -> LesHouches,<br>
392 Mars -> Putr" (\* auto generated Output name \*),<br>
293 PDG -> {65} (\* adjusted number of PDGs to  $\begin{array}{ll} \hspace{0.3cm} \left\{ \begin{array}{ll} 397 & \text{FeynArtsNr} \supset 34 & \text{a to generated FeynArts number } * \right), \hspace{0.3cm} \text{Lafex} \supset \text{N\bar{0}} \text{.} \right. \hspace{0.3cm} & \text{Lafex} \supset \text{N\bar{0}} \text{.} \hspace{0.3cm} & \text{Mas} \supset \text{N\bar{0}} \text{.} \hspace{0.3cm} & \text{Mas} \supset \text{N\bar{0}} \text{.} \hspace{0.3cm} & \text{Mas} \supset \$ 404 {VB,{ 405 D e s c r i p t i o n −> **"B**−**Boson"** , 406 FeynArtsNr −> 1, 407 LaTeX−> **"B"** , 408 Mass −> 0, 409 OutputName −> **"B"** , 410 PDG -> {0},<br>411 Width -> 0}}, 413 {VG, {<br>
Bescription −> **"Gluon"** ,<br>
415 FeynArtsNr −> 5,<br>
416 LaTeX −> **"g"** ,<br>
417 Mass −> 0, 418 OutputName -> "**g**",<br>
419 PDG -> {21},<br>
420 ElectricCharge -> 0, 421 Width  $- > 0$ },

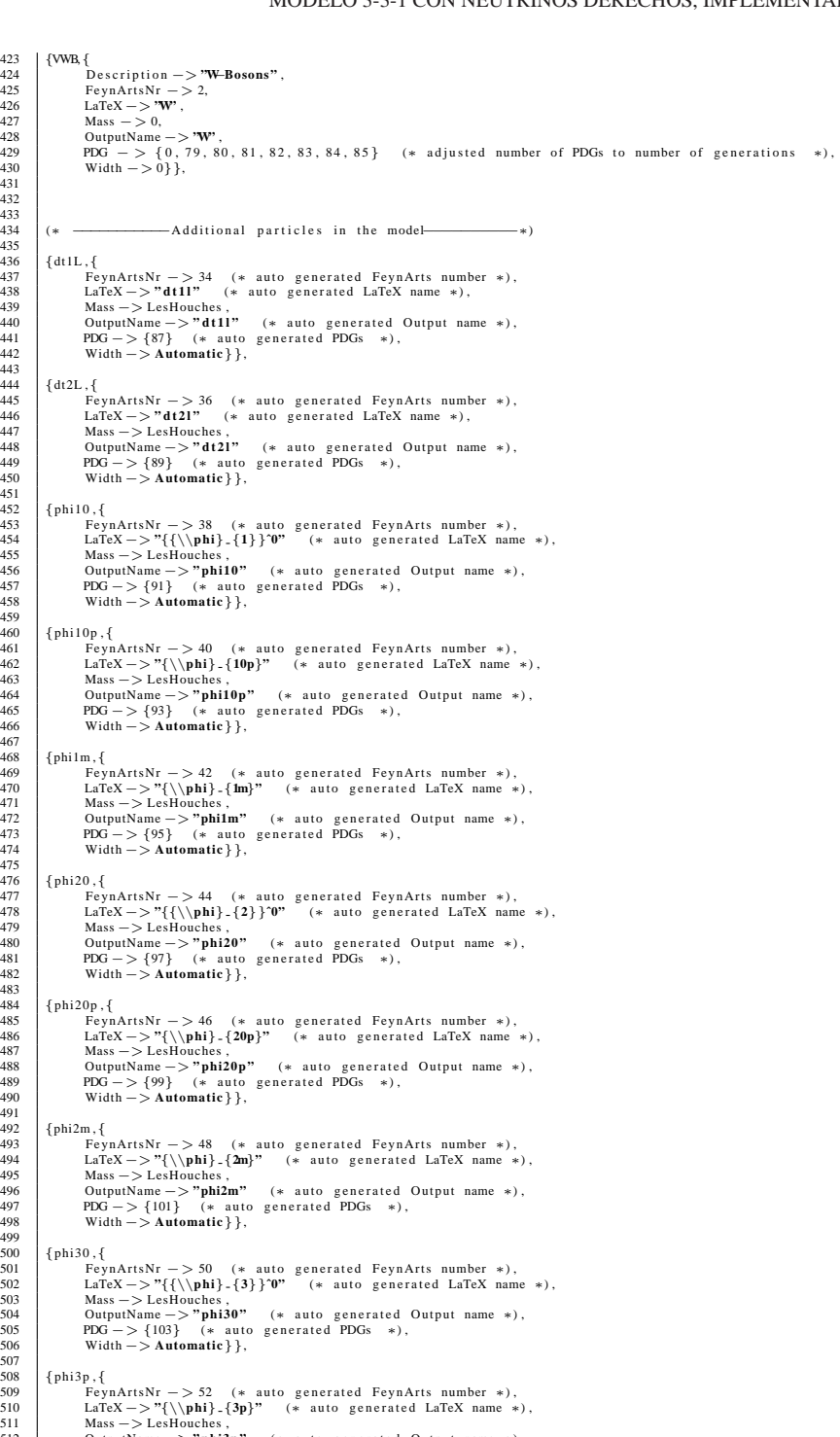

430 Width −> 0}},

431 432 433

435

529

531

533

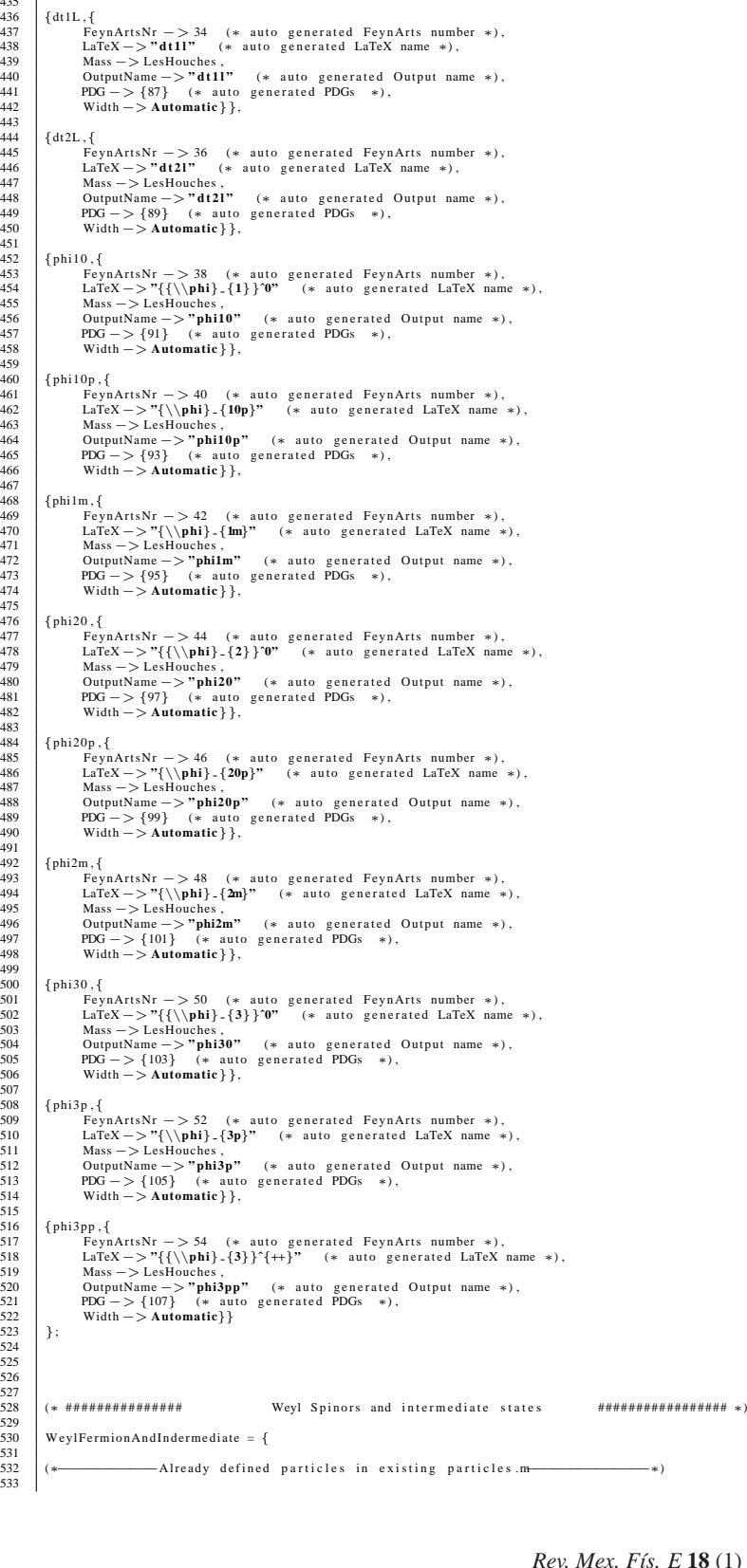

| 534<br>535                | ${d1L, \}$<br>LaTeX $->$ "d^1_L" } },                                     |
|---------------------------|---------------------------------------------------------------------------|
| 536<br>537                | ${ulL,$                                                                   |
| 538<br>539                | LaTeX $-> "u^1.L"$ } },                                                   |
| 540<br>541<br>542         | ${d2L, \{$<br>LaTeX $->$ "d^2 .L" } },                                    |
| 543<br>544                | $\{u2L, \}$<br>LaTeX $->$ "u^2 .L" } },                                   |
| 545<br>546                | ${d3L, {$                                                                 |
| 547<br>548                | LaTeX $->$ "d^3 .L" } },                                                  |
| 549<br>550                | ${u3L, {$<br>LaTeX $-> "u^3.L"$ } },                                      |
| 551<br>552<br>553         | $\{UL, \{$<br>LaTeX $-> "U.L"$ } },                                       |
| 554<br>555                | ${uR, {\}$                                                                |
| 556<br>557                | LaTeX -> "u_{R}"} },                                                      |
| 558<br>559                | $\{$ utR $,$ $\{$<br>LaTeX $-> "U.R"$ } },                                |
| 560<br>561                | $\{dR, \{$<br>LaTeX -> "d <sub>-</sub> {R}" } },                          |
| 562<br>563<br>564         | $\{dtR, \}$                                                               |
| 565<br>566                | LaTeX -> "D_{R}" } },                                                     |
| 567<br>568                | $\{$ v $0L, \{$<br>LaTeX $-> "\langle$ nu^0 _l" } },                      |
| 569<br>570                | ${eR, \{$                                                                 |
| 571<br>572<br>573         | LaTeX -> "e_{R}"} },                                                      |
| 574<br>575                | ${FDL, {$<br>LaTeX $-> "D.L"$ } },                                        |
| 576<br>577                | ${FDR, {}}$<br>LaTeX $-> "D.R"$ } },                                      |
| 578<br>579                | $\{$ FUL, $\{$                                                            |
| 580<br>581<br>582         | LaTeX $-> "U L"$ },<br>${FUR, {$                                          |
| 583<br>584                | LaTeX $-> "U.R"$ } },                                                     |
| 585<br>586                | ${FEL, {$<br>LaTeX $-> "E.L"$ } },                                        |
| 587<br>588                | ${FER, {$                                                                 |
| 589<br>590                | LaTeX $-> "E.R"$ } },                                                     |
| 591<br>592<br>593         | ${A1, { }$<br>Description -> "CP-odd_state_1",<br>LaTeX $-> "A.1"$ },     |
| 594<br>595                | $\{h1,\}$                                                                 |
| 596<br>597                | Description -> "CP-even-state-1",<br>$LaTeX -> "h.1" \}$ ,                |
| 598<br>599                | ${A2, { }$                                                                |
| 600<br>601<br>602         | Description -> "CP-odd_state_3",<br>LaTeX $-> "A_2"$ } },                 |
| 603<br>604                | $\{h2,\}$<br>Description -> "CP-even_state _3",                           |
| 605<br>606                | LaTeX $->$ " <b>h</b> _2" } },                                            |
| 607<br>608                | ${A3, { }$<br>Description<br>>"CP-odd_state_4"                            |
| 609<br>610<br>611         | LaTeX $->$ "A.3" } },<br>$\{h3,\{$                                        |
| 612<br>613                | Description $->$ "CP-even-state $-4$ ".<br>LaTeX $->$ " <b>h</b> _3" } }, |
| 614<br>615                | $\{\text{phi1}, \{$                                                       |
| 616<br>617                | Description $-> "Phi_1"$ ,<br>LaTeX $-> "\langle phi_1"\rangle$ ,         |
| 618<br>619<br>620         | $\{phi1, \}$<br>Description $-> "Phi2",$                                  |
| 621<br>622                | LaTeX $-> "\langle phi_2"\rangle$ ,                                       |
| 623<br>624                | $\{phi, \}$<br>Description $->$ "Phi $\mathbb{L}3$ ",                     |
| 625<br>626                | LaTeX $-> "\langle phi.3"\rangle$ ,                                       |
| 627<br>628                | ${Q1, {$<br>Description -> "Quark_triplet_1",<br>LaTeX $->$ "Q.L^1" } },  |
| 629<br>630<br>631         | ${Q2, {$                                                                  |
| 632<br>633                | Description -> "Quark_triplet_2",<br>LaTeX $-> "Q.L^2" \}$ ,              |
| 634<br>635                | ${Q3, {}$                                                                 |
| 636<br>637<br>638         | Description -> "Quark_triplet_3",<br>LaTeX $-> "QL^3"$ } },               |
| 639<br>640                |                                                                           |
| 641<br>642<br>$\sim$ 4.0. | -Additional particles in the model-<br>$-*$<br>(*                         |
|                           |                                                                           |

{dt1L ,{ 644 LaTeX−> **" d t 1 l "** (∗ a u t o g e n e r a t e d LaTeX name ∗)}},

## MODELO 3-3-1 CON NEUTRINOS DERECHOS, IMPLEMENTADO EN SARAH Y SPHENO **125**

678

20

28

30

44 45

48

64

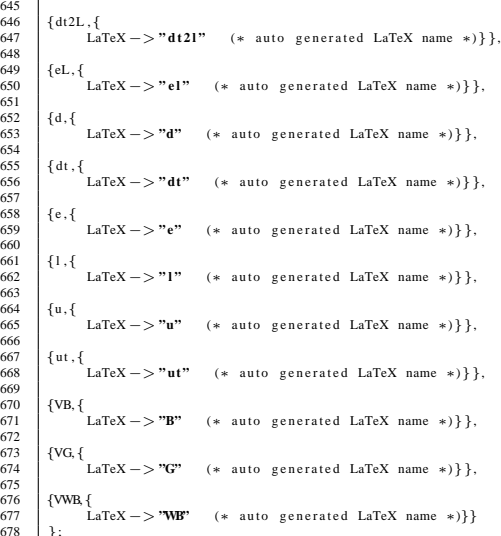

## **A.4 Archivo SPheno.m**

```
1
                2 OnlyLowEnergySPheno = True ;
2 3 4 5 6 7 8 9
   4 MINPAR={<br>
{1,Lambda1IN},<br>
{2,Lambda3IN},<br>
{3,Lambda3IN},<br>
{4,Lambda12IN},<br>
{5,Lambda13IN},
10 {6,Lambda23IN },<br>
11 {7,Lambda12TIN },<br>
12 {8,Lambda13TIN },<br>
{9,Lambda23TIN },
14 { 10, f In put },<br>
15 { 11, VnIN },<br>
16 { 12, v 1IN}
\begin{array}{c} 17 \\ 18 \end{array} };
                Parameters To Solve Tadpoles = {mu12, mu22, mu32};DEFINITION[ Matching Conditions ]= {
22 {v2, vSM},<br>
23 {g1, g2SM/0.57},<br>
25 {g3, g3SM},<br>
26 {g3, g3SM},<br>
26 {h111 , YeSM∗vSM/v2}
                   \overrightarrow{r}\label{eq:boundary} \text{BoundaryLowScaleInput} = \{31 {11, Lambda1IN},<br>
32 {12, Lambda2IN},<br>
43 {13, Lambda2IN},<br>
413, Lambda3IN},<br>
413, Lambda3IN},<br>
413, Lambda12IN},<br>
42 {123, Lambda23IN},<br>
42 {123, Lambda23IN},<br>
42 {123, Lambda23TN},<br>
44 {173, Lambda23TN},<br>
42 {173, Lam
46 | ListDecayParticles = {Fu,Fe,Fd,hh,Ah,Hpm,Dpm,VZ,VZp,VXp};<br>47 | (∗ListDecayParticles3B = {{Fu,"Fu.f90"},{Fe,"Fe.f90"},{Fd,"Fd.f90"}};∗)
\begin{array}{ll} \text{Defand} \ 1 & \text{Defand} \ 1 & \text{Defand} \ 1 & \text{Defand} \ 1 & \text{Defand} \ 1 & \text{Dof} \ 1, \\ \text{51} & \text{Lambdal1N} \ - \text{D.1}, \\ \text{52} & \text{Lambdal2IN} \ - \text{D.1}, \\ \text{53} & \text{Lambdal12IN} \ - \text{D.01}, \\ \text{54} & \text{Lambdal2IN} \ - \text{D.01}, \\ \text{Lambdal2TN} \ - \text{D.01}, \\ \text{Lambdal2TN} \ - \text{D.01}, \\65 (* loop decays not supported for this model *)<br>66 SA'AddOneLoopDecay = False;
```
## **Agradecimientos**

Agradecemos a Diego Restrepo de la Universidad de Antioquia por las útiles discusiones sobre SARAH. AT agradece el soporte financiero de la Universidad de Medellín a través del proyecto 1042. RHB agradece al 'Centro de Laboratorios de investigación, parque i-ITM'.

- 1. K. T. Mahanthappa and P. K. Mohapatra, *Phys. Rev.* **D42** (1990) 1732.
- 2. R. Martinez and William A. Ponce and Luis A. Sanchez, *Phys. Rev.* **D65** (2002) 055013, [https://doi.org/10.1103/](https://doi.org/10.1103/PhysRevD.65.055013) [PhysRevD.65.055013](https://doi.org/10.1103/PhysRevD.65.055013).
- 3. Luis A. Sanchez and William A. Ponce and R. Martinez, *Phys. Rev*. **D64** (2001) 075013, [https://doi.org/10.1103/](https://doi.org/10.1103/PhysRevD.64.075013) [PhysRevD.64.075013](https://doi.org/10.1103/PhysRevD.64.075013).
- 4. H. Fanchiotti and C. Garcia-Canal and W. A. Ponce, *Europhys. Lett.* **72** (2005) 733-739, [https://doi.org/10.1209/](https://doi.org/10.1209/epl/i2005-10313-x) [epl/i2005-10313-x](https://doi.org/10.1209/epl/i2005-10313-x).
- 5. V. Pleitez and M. D. Tonasse, *Phys. Rev*. **D48** (1993) 2353-2355, [https://doi.org/10.1103/PhysRevD.](https://doi.org/10.1103/PhysRevD.48.2353) [48.2353](https://doi.org/10.1103/PhysRevD.48.2353).
- 6. William A. Ponce and Juan B. Florez and Luis A. Sanchez, *Int. J. Mod. Phys*. **A17**, (2002) 643-660, [https://doi.org/](https://doi.org/10.1142/S0217751X02005815) [10.1142/S0217751X02005815](https://doi.org/10.1142/S0217751X02005815) .
- 7. F. Pisano and V. Pleitez, *Phys. Rev.* **D46** (1992) 410-417, <https://doi.org/10.1103/PhysRevD.46.410>.
- 8. P. H. Frampton, *Phys. Rev. Lett.* **69** (1992) 2889, [https:](https://doi.org/10.1103/PhysRevLett.69.2889) [//doi.org/10.1103/PhysRevLett.69.2889](https://doi.org/10.1103/PhysRevLett.69.2889).
- 9. Murat Ozer, *Phys. Rev.* **D54** (1996) 4561, [https://doi.](https://doi.org/10.1103/PhysRevD.54.4561) [org/10.1103/PhysRevD.54.4561](https://doi.org/10.1103/PhysRevD.54.4561).
- 10. R. D. Peccei and Helen R. Quinn, *Phys. Rev. Lett.* **38** (1977) 1440, [https://doi.org/10.1103/PhysRevLett.](https://doi.org/10.1103/PhysRevLett.38.1440) [38.1440](https://doi.org/10.1103/PhysRevLett.38.1440).
- 11. Alex G. Dias and C. A. de S. Pires and P. S. Rodrigues da Silva, *Phys. Rev.* **D68** (2003) 115009, [https://doi.org/](https://doi.org/10.1103/PhysRevD.68.115009) [10.1103/PhysRevD.68.115009](https://doi.org/10.1103/PhysRevD.68.115009).
- 12. Paul H. Frampton, arXiv:hep-ph/9507351 (1995).
- 13. Douglas Fregolente and Mauro D. Tonasse, *Phys. Lett*. **B555** (2003) 7, [https://doi.org/10.1016/](https://doi.org/10.1016/S0370-2693(03)00037-6) [S0370-2693\(03\)00037-6](https://doi.org/10.1016/S0370-2693(03)00037-6).
- 14. Hoang Ngoc Long and Nguyen Quynh Lan, *Europhys. Lett*. **64** (2003) 571, [https://doi.org/10.1209/epl/](https://doi.org/10.1209/epl/i2003-00267-5) [i2003-00267-5](https://doi.org/10.1209/epl/i2003-00267-5).
- 15. Simonetta Filippi and William A. Ponce and Luis A. Sanchez, *Europhys. Lett*. **73** (2006) 142, [https://doi.org/10.](https://doi.org/10.1209/epl/i2005-10349-x) [1209/epl/i2005-10349-x](https://doi.org/10.1209/epl/i2005-10349-x).
- 16. Yutaka Okamoto and Masaki Yasue, *Phys. Lett.* **B466** (1999) 267, [https://doi.org/10.1016/S0370-2693\(99\)](https://doi.org/10.1016/S0370-2693(99)01134-X) [01134-X](https://doi.org/10.1016/S0370-2693(99)01134-X).
- 17. Teruyuki Kitabayashi and Masaki Yasue, *Phys. Rev.* **D63** (2001) 095002, [https://doi.org/10.1103/](https://doi.org/10.1103/PhysRevD.63.095002) [PhysRevD.63.095002](https://doi.org/10.1103/PhysRevD.63.095002).
- 18. Darwin Chang and Hoang Ngoc Long, *Phys. Rev.* **D73** (2006) 053006, [https://doi.org/10.1103/PhysRevD.73.](https://doi.org/10.1103/PhysRevD.73.053006) [053006](https://doi.org/10.1103/PhysRevD.73.053006).
- 19. Aharon Davidson and Kameshwar C. Wali, *Phys. Rev. Lett*. **59** (1987) 393, [https://doi.org/10.1103/](https://doi.org/10.1103/PhysRevLett.59.393) [PhysRevLett.59.393](https://doi.org/10.1103/PhysRevLett.59.393).
- 20. S. Rajpoot, *Phys. Rev.* **D36** (1987) 1479, [https://doi.](https://doi.org/10.1103/PhysRevD.36.1479) [org/10.1103/PhysRevD.36.1479](https://doi.org/10.1103/PhysRevD.36.1479).
- 21. Darwin Chang and Rabindra N. Mohapatra, *Phys. Rev. Lett*. **58** (1987) 1600, [https://doi.org/10.1103/](https://doi.org/10.1103/PhysRevLett.58.1600) [PhysRevLett.58.1600](https://doi.org/10.1103/PhysRevLett.58.1600).
- 22. D. A. Gutierrez and W. A. Ponce and L. A. Sánchez, *Int*. *J. Mod. Phys*. **A21** (2006) 2217, [https://doi.org/10.](https://doi.org/10.1142/S0217751X06029442) [1142/S0217751X06029442](https://doi.org/10.1142/S0217751X06029442).
- 23. Benavides, Richard H. and Giraldo, Yithsbey and Ponce, William A., *Phys. Rev*. **D80** (2009) 113009, [https://doi.](https://doi.org/10.1103/PhysRevD.80.113009) [org/10.1103/PhysRevD.80.113009](https://doi.org/10.1103/PhysRevD.80.113009).
- 24. F. Staub, arXiv:hep-ph/0806.0538 (2008).
- 25. Vicente, Avelino, arXiv:hep-ph/1507.06349 (2015).
- 26. Wolfram Research, Inc.Mathematica, Version 11.1, Campaign I, (2018).
- 27. Werner Porod, *Comput. Phys. Commun*. **153** (2003) 275, [https://doi.org/10.1016/S0010-4655\(03\)](https://doi.org/10.1016/S0010-4655(03)00222-4) [00222-4](https://doi.org/10.1016/S0010-4655(03)00222-4).
- 28. Porod, W. and Staub, F.", *Comput. Phys. Commun*. **183** (2012) 2458, [https://doi.org/10.1016/j.cpc.2012.](https://doi.org/10.1016/j.cpc.2012.05.021) [05.021](https://doi.org/10.1016/j.cpc.2012.05.021).
- 29. P.A. Zyla et al, to be published in *Prog. Theor. Exp. Phys*. **083C01** (2020), <http://pdg.lbl.gov>.